# lineno.sty  $v4.4$  2005/10/27  $\,$   $\,$  A IATEX package to attach line numbers to paragraphs Stephan I. Böttcher Uwe Lück boettcher@physik.uni-kiel.de http://contact-ednotes.sty.de.vu

# Contents

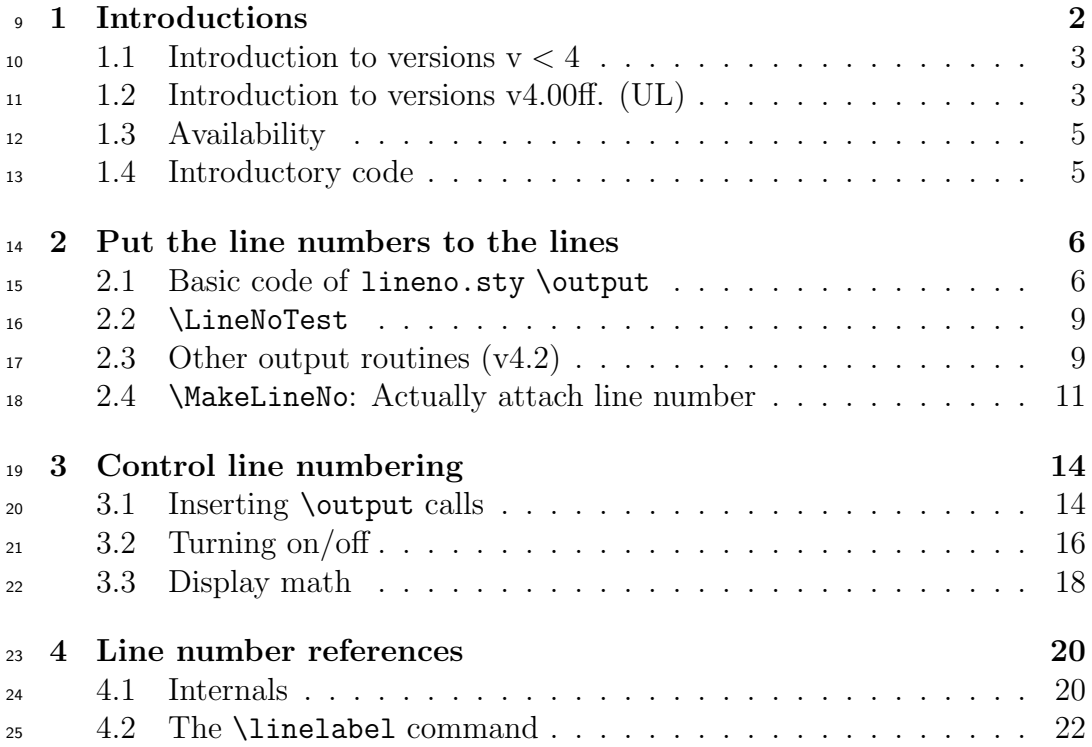

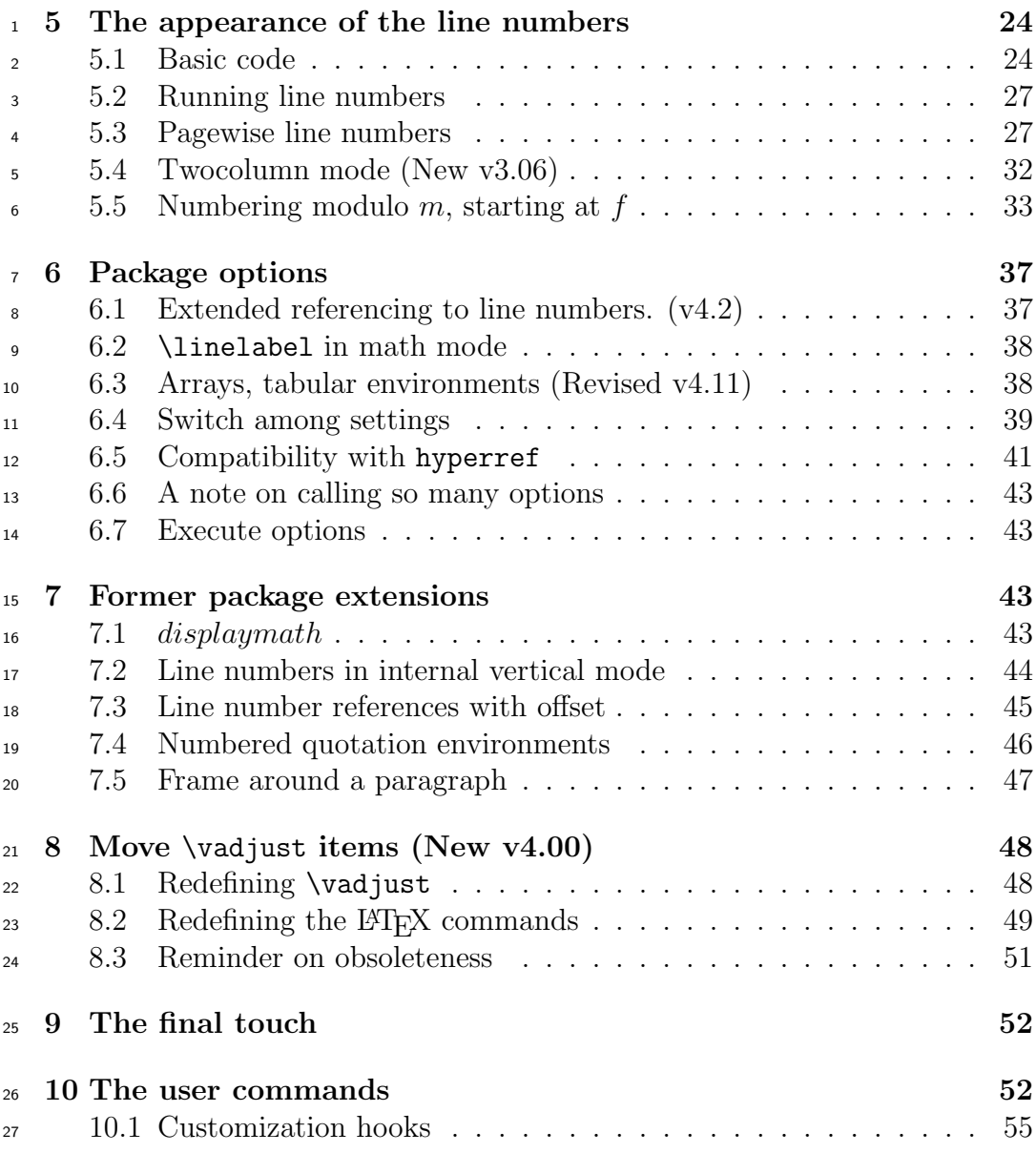

# <sup>28</sup> 1 Introductions

<sup>29</sup> (New v4.00) Parts of former first section have been rendered separate sub-<sup>30</sup> sections for package version v4.00. (/New v4.00)

### 1 INTRODUCTIONS 3

### 1 1.1 Introduction to versions  $v < 4$

<sup>2</sup> This package provides line numbers on paragraphs. After T<sub>E</sub>X has broken a paragraph into lines there will be line numbers attached to them, with 4 the possibility to make references through the  $\rm ETKX \ref$ ,  $\text{pass}$ reference mechanism. This includes four issues:

- attach a line number on each line,
- create references to a line number,
- control line numbering mode,
- count the lines and print the numbers.

 The first two points are implemented through patches to the output routine. <sup>11</sup> The third by redefining **\par**, **\@par** and **\@@par**. The counting is easy, as long as you want the line numbers run through the text. If they shall start over at the top of each page, the aux-file as well as TEXs memory have to carry a load for each counted line.

 I wrote this package for my wife Petra, who needs it for transcriptions of interviews. This allows her to precisely refer to passages in the text. It works well together with \marginpars, but not too well with displaymath. \footnotes are a problem, especially when they are split, but we may get <sup>19</sup> there. (New v4.00 UL) Version v4.00 overcomes the problem, I believe. (/UL  $20 \quad \text{/New v4.00)}$ 

 lineno.sty works surprisingly well with other packages, for example, wrapfig.sty. So please try if it works with whatever you need, and if it does, please tell me, and if it does not, tell me as well, so I can try to fix it.

# $_{24}$  1.2 Introduction to versions v4.00ff. (UL)

 lineno.sty has been maintained by Stephan until version v3.14. From ver- $_{26}$  sion v4.00 onwards, maintenance is shifting towards Uwe Lück (UL), who is  $_{27}$  the author of v4...code and of v4...changes in documentation. This came about as follows.

29 Since late 2002, Christian Tapp and Uwe Lück have employed lineno.sty for their ednotes.sty, a package supporting critical editions—cf.

### http://ednotes.sty.de.vu

 —while you find ednotes.sty and surrounding files in CTAN folder /macros/latex/contrib/ednotes.

### 1 INTRODUCTIONS 4

 Soon, some weaknesses of lineno.sty showed up, mainly since Chris- tian's critical editions (using ednotes.sty) needed lots of \linelabels and <sup>3</sup> footnotes. (These weaknesses are due to weaknesses of L<sup>AT</sup>EX's \marginpar <br><sup>4</sup> mechanism that Stephan used for \linelabel.) So we changed some 4 mechanism that Stephan used for  $\line{linelabel}$ . lineno.sty definitions in some extra files, which moreover offered new fea- tures. We sent these files to Stephan, hoping he would take the changes into lineno.sty. However, he was too short of time.

 Writing a TUGboat article on Ednotes in 2004, we hoped to reduce the number of files in the Ednotes bundle and so asked Stephan again. Now he generously offered maintenance to me, so I could execute the changes on my own.

The improvements are as follows:

- (i) Footnotes placement approaches intentions better (footnotes formerly <sup>14</sup> liked to pile up at late pages).
- (ii) The number of \linelabels in one paragraph is no longer limited to 18.
- (iii) \pagebreak, \nopagebreak, \vspace, and the star and optional ver- $\frac{18}{18}$  sions of  $\setminus \text{work}$  as one would expect (section 8).
- (iv) A command is offered which chooses the first line number to be printed in the margin (subsection 5.5).
- $_{21}$  (v) (New v4.1) LAT<sub>EX</sub> tabular environments (optionally) get line numbers as well, and you can refer to them in the usual automatic way. (It may <sup>23</sup> be considered a shortcoming that, precisely, *rows* are numbered, not lines.—See subsection 6.3.)
- (vi) We are moving towards referring to math items (subsection 6.2 and the  $_{26}$  hooks in subsection 4.2). (/New v4.1)
- (Thanks to Stephan for making this possible!)

 Ednotes moreover profits from Stephan's offer with regard to the doc- umentation of our code which yielded these improvements formerly. This documentation now becomes printable, being part of the lineno.sty docu-mentation.

 Of course, Stephan's previous lineno.sty versions were a great and ingenious work and exhibit greatest TEXpertise. I never could have done this. I learnt a lot in studying the code when Christian pointed out strange output results and error messages, and there are still large portions of lineno.sty which I don't understand (consider only pagewise numbering

### 1 INTRODUCTIONS 5

 of lines). Fortunately, Stephan has offered future help if needed.—My code for attaching line numbers to tabular environments (as mentioned above, now still in edtable.sty) developed from macros which Stephan and Chris- tian experimented with in December 2002. Stephan built the basics. (How- ever, I then became too proud to follow his advice only to use and modify longtable.sty.)

 There are some issues concerning use of counters on which I don't agree with Stephan and where I would like to change the code if lineno.sty is "mine" as Stephan offered. However, Stephan is afraid of compatibility prob- lems from which, in particular, his wife could suffer in the near future. So he demanded that I change as little as possible for my first version. Instead of executing changes that I plan I just offer my opinions at the single occasions. I hope to get in touch this way with users who consider subtle features vital which I consider strange.

 On the other hand, the sections on improvements of the implementation have been blown up very much and may be tiring and litte understandable <sup>17</sup> for mere *users*. These users may profit from the present presentation just by jumping to sections 6 and 10. There is a user's guide ulineno.tex which may be even more helpful, but it has not been updated for a while.

# 1.3 Availability

 In case you have found the present file otherwise than from CTAN: A recent version and documentation of this package should be available from CTAN folder /macros/latex/contrib/lineno. Or mail to one of the addresses at top of file.

### 1.4 Introductory code

<sup>26</sup> This style option is written for  $\text{Lipx2}_{\epsilon}$ , November 1994 or later, since we need the \protected@write macro.

<sup>28</sup> (New v4.00) And we use  $\neq$   $\neq$   $\neq$   $\neq$   $\neq$   $\neq$   $\neq$   $\neq$   $\neq$   $\neq$   $\neq$   $\neq$   $\neq$   $\neq$   $\neq$   $\neq$   $\neq$   $\neq$   $\neq$   $\neq$   $\neq$   $\neq$   $\neq$   $\neq$   $\neq$   $\neq$   $\neq$   $\neq$   $\neq$   $\neq$   $\neq$   $\neq$  macro arguments, which has been available since December 1994.

```
1 \NeedsTeXFormat{LaTeX2e}[1994/12/01]
```
\ProvidesPackage{lineno}

[\filedate\space line numbers on paragraphs \fileversion]

```
30 \frac{(N_{\text{ew v4.00}})}{}
```
# 1 2 Put the line numbers to the lines

 (New v4.00) This section contained the most basic package code previously. For various purposes of version 4. . . , much of these basics have been to be modified. Much of my (UL's) reasoning on these modifications has been to be reported. Sorry, the present section has been blown up awfully thus and contains ramifications that may be difficult to trace. We add some \subsection commands in order to cope with the new situation. (/New  $8 \quad \text{V4.00}$ 

### 9 2.1 Basic code of lineno.sty \output

 The line numbers have to be attached by the output routine. We simply set  $_{11}$  the \interlinepenalty to  $-100000$ . The output routine will be called after each line in the paragraph, except the last, where we trigger by  $\langle$ par. The 13 \linenopenalty is small enough to compensate a bunch of penalties (e.g., 14 with \samepage).

 (New v3.04) Longtable uses \penalty−30000. The lineno penalty range was shrunk to −188000 . . . − 32000. (/New v3.04) (New v4.00) New values 17 are listed below  $(111111f.)$ .  $(New v4.00)$ 

\newcount\linenopenalty\linenopenalty=-100000

 (UL) Hm. It is never needed below that this is a counter.  $19 \text{ def}$  linenopenalty{-100000\relax} would do. (I guess this consumes more memory, but it is more important to save counters than to save mem- ory.) I was frightened by  $-\$ linenopenalty below, but indeed T<sub>E</sub>X interprets the string --100000 as 100000. Has any user or extension package writer ever 23 called  $\langle$ linenopenalty=xxx, or could I really change this?—The counter is somewhat faster than the macro. Together with the compatibility question this seems to support keeping the counter. (???) (/UL)

\mathchardef\linenopenaltypar=32000

 So let's make a hook to **\output**, the direct way. The LAT<sub>E</sub>X macro \@reinserts puts the footnotes back on the page.

28 (New v3.01) **\@reinserts** badly screws up split footnotes. The bottom part is still on the recent contributions list, and the top part will be put back there after the bottom part. Thus, since lineno.sty does not play well with \inserts anyway, we can safely experiment with \holdinginserts, without making things much worse.

 Or that's what I thought, but: Just activating \holdinginserts while doing the \par will not do the trick: The \output routine may be called for a real page break before all line numbers are done, and how can we get control over \holdinginserts at that point?

5 Let's try this: When the \output routine is run with \holdinginserts=3 for a real page break, then we reset \holdinginserts and restart \output.

 Then, again, how do we keep the remaining \inserts while doing further line numbers?

9 If we find \holdinginserts=-3 we activate it again after doing \output.  $10 \frac{(New \text{ v}3.01)}{}$ 

 (New v3.02) To work with multicol.sty, the original output routine is now called indirectly, instead of being replaced. When multicol.sty changes 13 \contput, it is a toks register, not the real thing. (/New  $v3.02$ )

(New v4.00) Two further complications are added.

15 (i) Problems with footnotes formerly resulted from LATEX's **\@reinserts**  in \@specialoutput which Stephan's \linelabel called via the 17 \marginpar mechanism.

 (ii) LAT<sub>EX</sub> commands using **\vadjust** formerly didn't work as one would have hoped. The problem is as follows: Printing the line num- ber results from a box that the output routine inserts at the place of the \interlinepenalty. \vadjust items appear above the 22 \interlinepenalty (TEXbook p. 105). So \pagebreak, e.g., for- merly sent the line number to the next page, while the penalty from \nopagebreak could not tie the following line, since it was screened off by the line number box.—Our trick is putting the  $\varepsilon$  vadjust items into a list macro from which the output routine transfers them into the vertical list, below the line number box.

28 In this case (ii), like in case (i), footnotes would suffer if  $\hbar$ oldinginserts were non-positive. Indeed, in both cases (i) and (ii) we tackle the foot- note problem by extending that part of Stephan's output routine that is active when \holdinginserts is positive. This extension writes the line number \newlabel to the .aux file (which was formerly done under \holdinginserts = -3) and handles the \vadjust items.—To trigger \output and its \linelabel or, resp., \vadjust part, the list of signal penal- ties started immediately before is increased here (first for \linelabel, second for postponed \vadjust items):

 $6 \mathbf{h}$ chardef $\mathbf{h}$ Mllbcodepen=11111

\mathchardef\@Mppvacodepen=11112

### 2 PUT THE LINE NUMBERS TO THE LINES 8

<sup>1</sup> (/New v4.00) (New v4.2) David Kastrup urges to use a private name instead <sup>2</sup> of \the\output (LaTeX-L-list). Otherwise an \output routine loaded later <sup>3</sup> and using \newtoks\output again may get lost entirely. So we change use of <sup>4</sup> \@LN@output, using it for the former purpose. Reference to what appeared <sup>5</sup> with the name of \output here lasts for a few lines and then is given away. <sup>8</sup> \let\@tempa\output <sup>9</sup> \newtoks\output <sup>10</sup> \let\@LN@output\output <sup>11</sup> \output=\expandafter{\the\@tempa} <sup>6</sup> Now we add two cases to Stephan's output routine. (New v4.00) <sup>12</sup> \@tempa={%  $7/(New 4.2)$ 13 \LineNoTest 14 \if@tempswa 8 (New v4.00) We insert recognition of waiting \linelabel items— 15 \ifnum\outputpenalty=-\@Mllbcodepen 16 \WriteLineNo 9 —and of waiting **\vadjust** items:  $17$  \else 18 \ifnum\outputpenalty=-\@Mppvacodepen 19 \PassVadjustList 20  $\leq$   $\leq$   $\$ <sup>10</sup> (/New v4.00) (New v4.2) Outsource "Standard" output —which occurs so <sup>11</sup> rarely—to subsection 2.3: 21 \LineNoLaTeXOutput  $12$  (/New v4.2) (New v4.00) Two new \fis for the \linelabel and \vadjust <sup>13</sup> tests— 22  $\qquad \qquad \int f$ i 23  $\sqrt{f}$  $_{14}$  —and the remaining is Stephan's code again: (/New v4.00)  $24 \qquad \qquad \text{lelex}$ 25 \MakeLineNo 26  $\setminus$ fi 27 }

<sup>15</sup> (New v4.00) Our new macros \WriteLineNo and \PassVadjustList will be  $_{16}$  dealt with in sections 4 and 8.1. (/New v4.00)

### $1\quad 2.2$  \LineNoTest

 The float mechanism inserts \interlinepenaltys during \output. So care- fully reset it before going on. Else we get doubled line numbers on every float placed in horizontal mode, e.g, from \linelabel.

 Sorry, neither a \linelabel nor a \marginpar should insert a penalty, else the following linenumber could go to the next page. Nor should any other float. So let us suppress the \interlinepenalty altogether with the \@nobreak switch.

9 Since (ltspace.dtx, v1.2p)[1996/07/26], the **\@nobreaktrue** does it's job globally. We need to do it locally here.

```
28 \def\LineNoTest{%
29 \let\@@par\@@@par
30 \ifnum\interlinepenalty<-\linenopenaltypar
31 \advance\interlinepenalty-\linenopenalty
32 \@LN@nobreaktrue
\frac{33}{100} \fi
34 \@tempswatrue
35 \ifnum\outputpenalty>-\linenopenaltypar\else
36 \ifnum\outputpenalty>-188000\relax
37 \@tempswafalse
38 \qquad \qquad \text{if}39 \fi
40 }
41
42 \def\@LN@nobreaktrue{\let\if@nobreak\iftrue} % renamed v4.33
```
 (UL) I thought here were another case of the save stack problem ex- plained in TEXbook, p. 301, namely through both local and global changing \if@nobreak. However, \@LN@nobreak is called during \@LN@output 14 only, while **\@nobreaktrue** is called by  $\angle MEX$ 's **\@startsection** only.<br>15 The latter never happens during **\@LN@output**. So there is no local The latter never happens during **\@LN@output.**  value of \if@nobreak on save stack when \@nobreaktrue acts, since \the\@LN@output (where \@LN@output is a new name for the original 18 \contput) is executed within a group (T<sub>E</sub>Xbook p. 21).  $($ /UL)

# $19\,$  2.3 Other output routines (v4.2)

I had thought of dealing with bad interference of footnotes (and 21 \enlargethispage) with (real) \marginpars and floats *here*. Yet this is done in

```
http://[CTAN]/macros/latex/contrib/tamefloats/tameflts.sty
```
 now, and I prefer striving for compatibility with the latter. (See there for ex- panding on the problem.) This requires returning the special absolute value of \holdinginserts that lineno.sty finds at the end of a newly type- set paragraph—now done in subsection 3.1 (\linenumberpar). The former \LineNoHoldInsertsTest has been filled into here. Note: when the follow-6 ing code is invoked, we have \if@tempswa = \iftrue. WARNING: I am still not sure whether the present code is good for cooperating with other packages that use \holdinginserts.

```
43 \def\LineNoLaTeXOutput{%
44 \ifnum \holdinginserts=\thr@@ % v4.33 without \@tempswafalse
45 \global\holdinginserts-\thr@@
46 \unvbox\@cclv
47 \ifnum \outputpenalty=\@M \else \penalty\outputpenalty \fi
48 \else
49 \if@twocolumn \let\@makecol\@LN@makecol \fi
50 \the\@LN@output % finally following David Kastrup's advice.
```

```
51 \ifnum \holdinginserts=-\thr@@
```

```
52 \global\holdinginserts\thr@@ \fi
53 \fi
```

```
54 }
```
 More on dealing with output routines from other packages: Since lineno.sty's output routine is called at least once for each output line,  $_{11}$  I think it should be in T<sub>EX</sub>'s original **\output**, while output routines deal- ing with building pages and with floats etc. should be filled into registers addressed by \output after \newtoks\output. Therefore

```
14 1. tameflts.sty should be loaded after lineno.sty;
```
 2. if a class changes \output (APS journal class revtex4, e.g.), lineno.sty should be loaded by \RequirePackage [here pre- sumably following some options in brackets]{lineno} preceding 18 \documentclass.

 3. If you actually maintain such a class, please consider loading lineno.sty on some draft option. The bunch of lineno's package op- tions may be a problem, but perhaps the purpose of your class is offering only very few of lineno's options anyway, maybe just one.

 The latter may also be needed with classes that don't follow David Kastrup's rule on changing \output.

## 1 2.4 \MakeLineNo: Actually attach line number

 We have to return all the page to the current page, and add a box with the line number, without adding breakpoints, glue or space. The depth of our line number should be equal to the previous depth of the page, in case the page breaks here, and the box has to be moved up by that depth.

 The \interlinepenalty comes after the \vadjust from a \linelabel, so we increment the line number after printing it. The macro \makeLineNumber produces the text of the line number, see section 5.

 (UL) I needed a while to understand the sentence on incrementing. Cor- rectly: writing the \newlabel to the .aux file is triggered by the signal penalty that \end@float inserts via \vadjust. However, this could be 12 changed by our new  $\Delta$ istrative Vadjust. After  $c$ Qlinenumber has been in- $_{13}$  troduced as a LAT<sub>EX</sub> counter, it might be preferable that it behaved like stan- dard LATEX counters which are incremented shortly before printing. But this may be of little practical relevance in this case, as \c@linenumber is driven in a very non-standard way.—However still, this behaviour of \c@linenumber 17 generates a problem with our edtable.sty.  $($ /UL $)$ .

 Finally we put in the natural \interlinepenalty, except after the last line.

 (New v3.10) Frank Mittelbach points out that box255 may be less deep than the last box inside, so he proposes to measure the page depth with 22 \boxmaxdepth=\maxdimen.  $(New v3.10)$ 

<sup>23</sup> (UL, New v4.00) We also resume the matter of  $\varepsilon$  vadjust items that was started in section 2.1.

 TEX puts only nonzero interline penalties into the vertical list (TEXbook p. 105), while lineno.sty formerly replaced the signal interline penalty by something closing with an explicit penalty of the value that the interline penalty would have without lineno.sty. This is usually 0. Now, ex- plicit vertical penalties can be very nasty with respect to \nopagebreak, e.g., a low (even positive) \widowpenalty may force a widow where you explicitly tried to forbid it by \nopagebreak (see explanation soon below). The \nopagebreak we create here would never work if all those zero penal- ties were present.—On the other hand, we cannot just omit Stephan's zero penalties, because TEX puts a penalty of 10000 after what lineno.sty in- serts (TEXbook p. 125). This penalty must be overridden to allow page breaks between ordinary lines. To revive \nopagebreak, we therefore re- place those zero (or low) penalties by penalties that the user demanded by \nopagebreak.—This mechanism is not perfect and does not exactly restore 39 the original LATEX working of **\pagebreak** and **\nopagebreak**. Viz., if there are several vertical penalties after a line which were produced by closely

1 sitting  $\[$ [no]pagebreaks, without lineno.sty the lowest penalty would be 2 effective (cf. T<sub>EX</sub>book exercise  $14.10$ ). Our mechanism, by contrast, chooses <sup>3</sup> the *last* user-set penalty of the line as the effective one. It would not be very difficult to come more close to the original mechanism, but until someone urges us we will cling to the present simple way. You may consider an advantage of the difference between our mechanism and the original one that the user here can actually override low penalties by \nopagebreak, which  $\mu$  may be what a lay LAT<sub>EX</sub> user would expect. (/UL, /New v4.00)

\def\MakeLineNo{%

- \@LN@maybe@normalLineNumber % v4.31
- \boxmaxdepth\maxdimen\setbox\z@\vbox{\unvbox\@cclv}%
- \@tempdima\dp\z@ \unvbox\z@
- \sbox\@tempboxa{\hb@xt@\z@{\makeLineNumber}}%

(New v4.00) Previously,

#### 10 % \stepcounter{linenumber}%

 followed. (Of course, there was no comment mark; I put it there to make reading the actual code easy.)

(New v4.22: improved) Why not just

### \global\advance\c@linenumber\@ne?

 \stepcounter additionally resets "subordinate" counters, but which could these (usefully) be? (New v4.4) I had forgotten v4.00, "physical page counter" \c@LN@truepage in section 5.3! (/New v4.4)

17 But then, our edtable.sty and its longtable option should use it as well. So use a shorthand supporting uniformity. You can even use it as a hook for choosing \global\advance\c@linenumber\@ne instead of our choice. (/New v4.22)

\stepLineNumber

(New v4.4) Now

\ht\@tempboxa\z@ \@LN@depthbox

 appends the box containing the line number without changing \prevdepth— 23 see end of section. Now is the time for inserting the  $\ldots$  (New v4.4) \vadjust items. We cannot do this much later, because their right place is above the artificial interline penalty which Stephan's code will soon insert (cf. TEXbook 26 p. 105). The next command is just  $\relaxright$  if no  $\v{vadjust}$  items have been

 accumulated for the current line. Otherwise it is a list macro inserting the \vadjust items and finally resetting itself. (This is made in section 8.1 below.) If the final item is a penalty, it is stored so it can compete with other things about page breaking.

\@LN@do@vadjusts

63 \count@\lastpenalty

At this place,

% \ifnum\outputpenalty=-\linenopenaltypar\else

 $\sigma$  originally followed. We need something *before* the **\else**:

```
64 \ifnum\outputpenalty=-\linenopenaltypar
65 \ifnum\count@=\z@ \else
```
 So final \pagebreak[0] or \nopagebreak[0] has no effect—but this will make a difference after headings only, where nobody should place such a thing anyway.

 \xdef\@LN@parpgbrk{% 67 \penalty\the\count@ 68 \global\let\noexpand\@LN@parpgbrk 69 \noexpand\@LN@screenoff@pen}% v4.4

11 That penalty will replace former \kern\z@ in \linenumberpar, see subsec- tion 3.1.—A few days earlier, I tried to send just a penalty value. However, 13 the \kern\z@ in \linenumberpar is crucial, as I then found out. See below.— The final penalty is repeated, but this does no harm. (It would not be very difficult to avoid the repeating, but it may even be less efficient.) It may be repeated due to the previous \xdef, but it may be repeated as well below in the present macro where artificial interline penalty is to be overridden.

 $70 \overline{\text{f}i}$  $\gamma_1$  \else  $18 \left($ /New v4.00)

 \@tempcnta\outputpenalty \advance\@tempcnta -\linenopenalty

(New v4.00)

20 % \penalty\@tempcnta

```
1 followed previously. To give \nopagebreak a chance, we do
```

```
\gamma \penalty \ifnum\count@<\@tempcnta \@tempcnta \else \count@ \fi
```
- instead.—In linenox0.sty, the \else thing once was omitted. Sergei
- Mariev's complaint (thanks!) showed that it is vital (see comment before
- \MakeLineNo). The remaining \fi from previous package version closes the
- $5 \text{ \infty}$  ... (/New v4.00)

```
75 \fi
76 }
```

```
6 (New v4.00)
```

```
77 \newcommand\stepLineNumber{\stepcounter{linenumber}}
```

```
\tau For reason, see use above. (/New v4.00)
```
- (New v4.4) The depth preserving trick is drawn here from  $\mathrm{MakeLineNo}$
- because it will be used again in section 3.1.

```
78 \def\@LN@depthbox{%
```

```
79 \dp\@tempboxa=\@tempdima
```
\nointerlineskip \kern-\@tempdima \box\@tempboxa}

```
_{10} (/New v4.4)
```
# <sup>11</sup> 3 Control line numbering

# $12 \quad 3.1$  Inserting \output calls

<sup>13</sup> The line numbering is controlled via  $\parrow$  LATEX saved the TEX-primitive  $_{14}$  \par in \@@par. We push it one level further out, and redefine \@@par to insert the \interlinepenalty needed to trigger the line numbering. And we need to allow pagebreaks after a paragraph.

```
17 New (2.05beta): the prevgraf test. A paragraph that ends
18 with a displayed equation, a \noindent\par or wrapfig.sty produce
19 empty paragraphs. These should not get a spurious line number via
20 \linenopenaltypar.
```

```
81 \let\@@@par\@@par
82 \newcount\linenoprevgraf
```
### 3 CONTROL LINE NUMBERING 15

 (UL) And needs \linenoprevgraf to be a counter? Perhaps there may be a paragraph having thousands of lines, so \mathchardef doesn't suffice (really??). A macro ending on \relax might suffice, but would be somewhat slow. I think I will use \mathchardef next time. Or has any user used \linenoprevgraf? (/UL)

### \def\linenumberpar{%

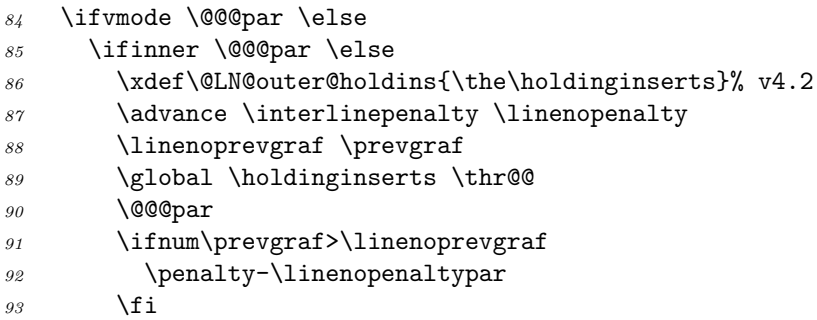

 $6 \quad (\text{New v4.00})$ 

#### $7 \frac{\%}{\text{kern}z@}$

 was here previously. What for? According to TEXbook p. 125, Stephan's interline penalty is changed into 10000. At the end of a paragraph, the \parskip would follow that penalty of 10000, so there could be a page break 11 neither at the \parskip nor at the \baselineskip (TEXbook p. 110)—so there could never be a page break between two paragraphs. So something must screen off the 10000 penalty. Indeed, the \kern is a place to break. (Stephan once knew this: see 'allow pagebreaks' above.)

15 Formerly, I tried to replace  $\ker \zeta$  by

16 % \penalty\@LN@parpgpen\relax

—but this allows a page break after heading. So:

\@LN@parpgbrk

 These and similar changes were formerly done by linenox1.sty. (/New  $19 \quad \text{V4.00}$ 

 (New v4.4) A \belowdisplayskip may precede the previous when the paragraph ends on a display-math; or there may be a \topsep from a list, etc. 22 \addvspace couldn't take account for it with \kern\z@ here. v4.32 therefore moved the space down – with at least two bad consequences. Moreover, David Josef Dev observes that \kern\z@ may inappropriately yield column depth 0pt. For these reasons, we introduce \@LN@screenoff@pen below. (/New  $26 \quad \text{V4.4}$ 

```
95 \global\holdinginserts\@LN@outer@holdins % v4.2
96 \advance\interlinepenalty -\linenopenalty
97 \fi % from \ifinner ... \else
98 \fi} % from \ifvmode ... \else
```
 $_1$  (New v4.00, v4.4) Initialize **\**CLN@parpgbrk, accounting for earlier space <sup>2</sup> and for appropriate columndepth. We use former \MakeLineNo's depth-<sup>3</sup> preverving trick \@LN@depthbox again:

```
99 \def\@LN@screenoff@pen{%
100 \ifdim\lastskip=\z@
101 \@tempdima\prevdepth \setbox\@tempboxa\null
102 \CLNCdepthbox \fi}
103
104 \global\let\@LN@parpgbrk\@LN@screenoff@pen
```
4 (New v4.4, v4.00)

# <sup>5</sup> 3.2 Turning on/off

The basic commands to enable and disable line numbers.  $\qquad$  $\tau$  are only touched, when they are **\let** to **\@@par**  $\lceil \cdot \cdot \cdot \rceil$  are line <sup>8</sup> number may be reset to 1 with the star-form, or set by an optional argument  $\mathfrak{g} \quad [\langle number \rangle].$ 

 (New v4.00) We add \ifLineNumbers etc. since a number of our new ad- justments need to know whether linenumbering is active. This just provides a kind of shorthand for \ifx\@@par\linenumberpar; moreover it is more sta-13 ble: who knows what may happen to  $@para?$ —A caveat: \ifLineNumbers 14 may be wrong. E.g., it may be  $\iota$  if false where it acts, while a  $\iota$  inenumbers a few lines below—in the same paragraph—brings about that the line where 16 the **\ifLineNumbers** appears gets a marginal number. (New  $v4.3$ ) Just noticed: Such tricks have been disallowed with v4.11, see subsections 4.2 and 3.2.—Moreover, the switching between meanings of \linelabel for a possible error message as of v4.11 is removed. Speed is difficult to esteem and also depends on applications. Just use the most simple code you find.  $_{21}$  (/New v4.3)

#### <sup>105</sup> \newif\ifLineNumbers \LineNumbersfalse

 $(New v4.00)$ 

```
106 \def\linenumbers{%
107 \LineNumberstrue % v4.00
108 \xdef\@LN@outer@holdins{\the\holdinginserts}% v4.3
```
 (New v4.3) The previous line is for {linenomath} in a first numbered para-2 graph.  $(New v4.3)$ 

```
109 \let\@@par\linenumberpar
110 % \let\linelabel\@LN@linelabel % v4.11, removed v4.3
111 \ifx\@par\@@@par\let\@par\linenumberpar\fi
112 \ifx\par\@@@par\let\par\linenumberpar\fi
113 \@LN@maybe@moduloresume % v4.31
114 \@ifnextchar[{\resetlinenumber}%]
115 {\@ifstar{\resetlinenumber}{}}%
116 }
117
118 \def\nolinenumbers{%
119 \LineNumbersfalse % v4.00
120 \let\@@par\@@@par
121 % \let\linelabel\@LN@LLerror % v4.11, removed v4.3
122 \ifx\@par\linenumberpar\let\@par\@@@par\fi
123 \ifx\par\linenumberpar\let\par\@@@par\fi
124 }
```
 (New v4.00) Moreover, it is useful to switch to \nolinenumbers in \@arrayparboxrestore. We postpone this to section 8.2 where we'll have an appending macro for doing this. (/New v4.00)

 What happens with a display math? Since \par is not executed, when breaking the lines before a display, they will not get line numbers. Sorry, but I do not dare to change \interlinepenalty globally, nor do I want to redefine the display math environments here.

#### display math

See the subsection below, for a wrapper environment to make it work. But that requires to wrap each and every display in your LATEX source (see option displaymath in subsections 6.4 and 7.1 for some relief [UL]).

 The next two commands are provided to turn on line numbering in a specific mode. Please note the difference: for pagewise numbering, \linenumbers comes first to inhibit it from seeing optional arguments, since re-/presetting the counter is useless.

 \def\pagewiselinenumbers{\linenumbers\setpagewiselinenumbers} \def\runninglinenumbers{\setrunninglinenumbers\linenumbers}

 Finally, it is a LATEX style, so we provide for the use of environments, includ-ing the suppression of the following paragraph's indentation.

 (UL) I am drawing the following private thoughts of Stephan's to publicity so that others may think about them—or to remind myself of them in an  $_{21}$  efficient way.  $//UL)$ 

```
1 % TO DO: add \par to \linenumbers, if called from an environment.
2 % To DO: add an \@endpe hack if \linenumbers are turned on
3 % in horizontal mode. {\par\parskip\z@\noindent} or
4 % something.
5 (UL) However, I rather think that \linenumbers and \nolinenumbers
6 should execute a \par already. (Then the \pars in the following definitions
7 should be removed.) (/UL)
127 \@namedef{linenumbers*}{\par\linenumbers*}
128 \@namedef{runninglinenumbers*}{\par\runninglinenumbers*}
129
130 \def\endlinenumbers{\par\@endpetrue}
131 \let\endrunninglinenumbers\endlinenumbers
132 \let\endpagewiselinenumbers\endlinenumbers
133 \expandafter\let\csname endlinenumbers*\endcsname\endlinenumbers
134 \expandafter\let\csname endrunninglinenumbers*\endcsname\endlinenumbers
135 \let\endnolinenumbers\endlinenumbers
```
## 8 3.3 Display math

 Now we tackle the problem to get display math working. There are different options.

11 1. Precede every display math with a  $\parrow$  Not too good.

2. Change \interlinepenalty and associates globally. Unstable.

3. Wrap each display math with a {linenomath} environment.

We'll go for option 3. See if it works:

```
display math (1)
```
 The star form {linenomath\*} should also number the lines of the display itself,

```
17 multi line (2)
```
 $display$  math (3)

with array  $\frac{1}{2}$  (4)

including multline displays.

 First, here are two macros to turn on linenumbering on paragraphs pre-ceeding displays, with numbering the lines of the display itself, or without.

### 3 CONTROL LINE NUMBERING 19

 The \ifx.. tests if line numbering is turned on. It does not harm to add these wrappers in sections that are not numbered. Nor does it harm to wrap a display twice, e.q, in case you have some {equation}s wrapped explicitely, and later you redefine \equation to do it automatically.

 (New v4.3) To avoid the spurious line number above a display in vmode, I insert  $\iota$  ifhmode. (New v4.3)

```
136 \newcommand\linenomathNonumbers{%
137 \ifLineNumbers
138 \ifnum\interlinepenalty>-\linenopenaltypar
139 \global\holdinginserts\thr@@
140 \advance\interlinepenalty \linenopenalty
\frac{1}{141} \ifhmode \sqrt{4.3}142 \advance\predisplaypenalty \linenopenalty
143 \fi
144 \fi
145 \fi
146 \ignorespaces
147 }
148
149 \newcommand\linenomathWithnumbers{%
150 \ifLineNumbers
151 \ifnum\interlinepenalty>-\linenopenaltypar
152 \global\holdinginserts\thr@@
153 \dvance\interlinepenalty \linenopenalty
\frac{154}{154} \ifhmode \frac{9}{154} v4.3
155 \advance\predisplaypenalty \linenopenalty
156 \fi
157 \advance\postdisplaypenalty \linenopenalty
158 \advance\interdisplaylinepenalty \linenopenalty
159 \fi
160 \fi
161 \ignorespaces
162 }
```
 The {linenomath} environment has two forms, with and without a star. The following two macros define the environment, where the stared/non-stared form does/doesn't number the lines of the display or vice versa.

```
163 \newcommand\linenumberdisplaymath{%
164 \def\linenomath{\linenomathWithnumbers}%
165 \@namedef{linenomath*}{\linenomathNonumbers}%
166 }
167168 \newcommand\nolinenumberdisplaymath{%
169 \def\linenomath{\linenomathNonumbers}%
170 \@namedef{linenomath*}{\linenomathWithnumbers}%
```

```
171 }
172
173 \def\endlinenomath{%
174 \ifLineNumbers % v4.3
175 \global\holdinginserts\@LN@outer@holdins % v4.21
176 \fi
177 \global % v4.21 support for LaTeX2e earlier than 1996/07/26.
178 \@ignoretrue
179 }
180 \expandafter\let\csname endlinenomath*\endcsname\endlinenomath
```
 The default is not to number the lines of a display. But the package option mathlines may be used to switch that behavior.

\nolinenumberdisplaymath

# 4 Line number references

### 4.1 Internals

 The only way to get a label to a line number in a paragraph is to ask the output routine to mark it.

(New  $v4.00$ ) The following two paragraphs don't hold any longer, see  $\delta$  below. (New v4.00)

```
9 % We use the marginpar mechanism to hook to ~\output~ for a
10 % second time. Marginpars are floats with number $-1$, we
11 % fake marginpars with No $-2$. Originally, every negative
12 % numbered float was considered to be a marginpar.
13 \frac{9}{2}14 % The float box number ~\@currbox~ is used to transfer the
15 % label name in a macro called ~\@LNL@~<box-number>.
```
 A \newlabel is written to the aux-file. The reference is to \theLineNumber, 17 not \thelinenumber. This allows to hook in, as done below for pagewise line numbering.

 (New v3.03) The \@LN@ExtraLabelItems are added for a hook to keep 20 packages like  ${\hbox{hyperref}}$  happy. (New v3.03)

<sup>21</sup> (New v4.00) We fire the  $\m{marginpar}$  mechanism, so we leave  $\rm{BTr}X$ 's \@addmarginpar untouched.

```
23 % \let\@LN@addmarginpar\@addmarginpar
```

```
24 % \def\@addmarginpar{%
```
- % \ifnum\count\@currbox>-2\relax
- % \expandafter\@LN@addmarginpar

#### 4 LINE NUMBER REFERENCES 21

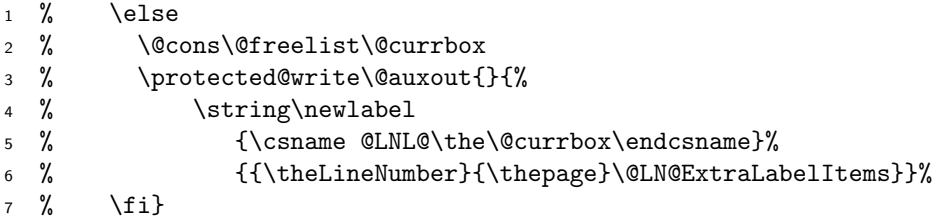

OK, we keep Stephan's \@LN@ExtraLabelItems: (/New v4.00)

\let\@LN@ExtraLabelItems\@empty

 (New v4.00) We imitate the \marginpar mechanism without using the \@freelist boxes. \linelabel will indeed place a signal penalty (\@Mllbcodepen, new), and it will put a label into some list macro \@LN@labellist. A new part of the output routine will take the labels from the list and will write \newlabels to the .aux file.

14 The following is a version of  $\operatorname{\mathbb{H}T}^X$ 's **\@xnext.** 

#### \def\@LN@xnext#1\@lt#2\@@#3#4{\def#3{#1}\gdef#4{#2}}

 This takes an item #1 from a list #4 into #3; to be used as \expandafter\@LN@xnext#4\@@#3#4. Our lists use \@lt after each item for separating. Indeed, there will be another list macro which can appear as 18 argument  $#4$ , this will be used for moving  $\v{vadjust items}$  (section 8.1). The list for \linelabels is the following:

#### \global\let\@LN@labellist\@empty

The next is the new part of the output routine writing the **\newlabel** to the .aux file. Since it is no real page output, the page is put back to top of the main vertical list.

```
185 \def\WriteLineNo{%
186 \unvbox\@cclv
187 \expandafter \@LN@xnext \@LN@labellist \@@
188 \@LN@label \@LN@labellist
189 \protected@write\@auxout{}{\string\newlabel{\@LN@label}%
190 {{\theLineNumber}{\thepage}\@LN@ExtraLabelItems}}%
191 }
```
23  $(New v4.00)$ 

### 4.2 The \linelabel command

To refer to a place in line  $\ref{\f{too}}$  at page  $\text{space} \{f(oo)\}$  you place a

```
3 \linelabel{\langle foo \rangle} at that place.
      (\text{New V4.11}) See if it
                                                                              works:
                                                                              This
                                                                             paragraph
                                                                              starts on
                                                                             page 22,
                                                                             line 4.
4
5 % If you use this command outside a "\linenumbers"
6 % paragraph, you will get references to some bogus
7 % line numbers, sorry. But we don't disable the command,
8 % because only the ~\par~ at the end of a paragraph may
9 % decide whether to print line numbers on this paragraph
10 % or not. A "\linelabel" may legally appear earlier than
11 % "\linenumbers".
12 This trick is better not allowed—see subsections 4.2 and 3.2. (/New v4.11)
13 \linelabel
14 %, via a fake float number $-2$, %% new mechanism v4.00
15 puts a \penalty into a \vadjust, which triggers the pagebuilder after
16 putting the current line to the main vertical list. A \write is placed
17 on the main vertical list, which prints a reference to the current value of
18 \thelinenumber and \thepage at the time of the \shipout.
19 A \linelabel is allowed only in outer horizontal mode. In outer ver-
20 tical mode we start a paragraph, and ignore trailing spaces (by fooling
_{21} \@esphack).
22 (New v4.00) We aim at relaxing the previous condition. We insert a hook
23 \@LN@mathhook and a shorthand \@LN@postlabel to support the mathrefs
24 option which allows \linelabel in math mode.
25 The next paragraph is no longer valid.
26 % The argument of ~\linelabel~ is put into a macro with a
27 % name derived from the number of the allocated float box.
28 % Much of the rest is dummy float setup.
29 \frac{(N_{\text{ew}})(4.00)}{29}30 (New v4.11)
31 % \def\linelabel#1{%
32 I forgot \linenumbers today, costed me hours or so.
192 \def\@LN@LLerror{\PackageError{lineno}{%
193 \string\linelabel\space without \string\linenumbers}{%
```
Just see documentation. (New feature v4.11)}\@gobble}

#### 4 LINE NUMBER REFERENCES 23

 (New v4.3) Here some things have changed for v4.3. The previous #1 2 has been replaced by **\@gobble**. Ensuing, the **\linelabel** error mes- sage is re-implemented. I find it difficult to compare efficiency of slight alternatives—so choose an easy one. Explicit switching in \linenumbers and \nolinenumbers is an additional command that may better be avoided.

```
195 \newcommand\linelabel{%
196 \ifLineNumbers \expandafter \@LN@linelabel
197 \else \expandafter \@LN@LLerror \fi}
198
199 \gdef\@LN@linelabel#1{%
```

```
6 \text{ %} \gdef for hyperref "symbolically". (/New v4.11)
```

```
200 \ifx\protect\@typeset@protect
```
 $\tau \leftarrow$  And a \linelabel should never be replicated in a mark or a TOC entry.  $_8$  (/New v4.3)

```
201 \ifvmode
202 \ifinner \else
203 \leavevmode \@bsphack \@savsk\p@
204 \qquad \qquad \fi
205 \else
206 \\@bsphack
207 \lambdafi
208 \ifhmode
209 \ifinner
210 \@parmoderr
211 \else
```
<sup>9</sup> (New v4.00)

```
212 \@LN@postlabel{#1}%
10 % \@floatpenalty -\@Mii
11 % \@next\@currbox\@freelist
12 % {\global\count\@currbox-2%
13 % \expandafter\gdef\csname @LNL@\the\@currbox\endcsname{#1}}%
14 % {\@floatpenalty\z@ \@fltovf \def\@currbox{\@tempboxa}}%
15 % \begingroup
16 % \setbox\@currbox \color@vbox \vbox \bgroup \end@float
17 % \endgroup
18 % \@ignorefalse \@esphack
```
19  $(New \text{ v4.00})$ 

213 \@esphack

```
1 (New v4.00) The \@ignorefalse was appropriate before because the
2 \@Esphack in \end@float set \@ignoretrue. Cf. LATFX's \@xympar. (/New
3 \quad \text{v4.00}214 \fi
215 \else
4 (New v4.00)
216 \CLNOmathhook{#1}%
5 % \@parmoderr
```
<sup>6</sup> Instead of complaining, you may just do your job. (/New v4.00)

 $217$  \fi 218  $\forall$ fi <sup>219</sup> }

 (New v4.00) The shorthand just does what happened with linenox0.sty before ednmath0.sty (New v4.1: now mathrefs option) appeared, and the hook is initialized to serve the same purpose. So errors come just where 10 Stephan had built them in, and this is just the LAT<sub>EX</sub> \marginpar behaviour.

```
220 \def\@LN@postlabel#1{\g@addto@macro\@LN@labellist{#1\@lt}%
221 \vadjust{\penalty-\@Mllbcodepen}}
222 \def\@LN@mathhook#1{\@parmoderr}
```
 $11 \frac{(New \text{ v4.00})}{(New \text{ v4.00})}$ 

# 5 The appearance of the line numbers

### <sup>13</sup> 5.1 Basic code

The line numbers are set as \tiny\sffamily\arabic{linenumber},  $10pt$ left of the text. With options to place it right of the text, or . . . <sup>16</sup> . . . here are the hooks:

```
223 \def\makeLineNumberLeft{%
224 \hss\linenumberfont\LineNumber\hskip\linenumbersep}
225
226 \def\makeLineNumberRight{%
227 \linenumberfont\hskip\linenumbersep\hskip\columnwidth
228 \hb@xt@\linenumberwidth{\hss\LineNumber}\hss}
229
230 \def\linenumberfont{\normalfont\tiny\sffamily}
231
232 \newdimen\linenumbersep
233 \newdimen\linenumberwidth
234
235 \linenumberwidth=10pt
236 \linenumbersep=10pt
```
 Margin switching requires pagewise numbering mode, but choosing the left or right margin for the numbers always works.

```
237 \def\switchlinenumbers{\@ifstar
238 {\let\makeLineNumberOdd\makeLineNumberRight
239 \let\makeLineNumberEven\makeLineNumberLeft}%
240 {\let\makeLineNumberOdd\makeLineNumberLeft
241 \let\makeLineNumberEven\makeLineNumberRight}%
242 }
243
244 \def\setmakelinenumbers#1{\@ifstar
245 {\let\makeLineNumberRunning#1%
246 \let\makeLineNumberOdd#1%
247 \let\makeLineNumberEven#1}%
248 {\ifx\c@linenumber\c@runninglinenumber
249 \let\makeLineNumberRunning#1%
250 \else
251 \let\makeLineNumberOdd#1%
252 \let\makeLineNumberEven#1%
253 \fi}%
254 }
955256 \def\leftline numbers{\setminus}{\setminus}\mathfrak{m}257 \def\rightlinenumbers{\setmakelinenumbers\makeLineNumberRight}
958259 \leftlinenumbers*
```
\LineNumber is a hook which is used for the modulo stuff. It is the command to use for the line number, when you customize \makeLineNumber. Use \thelinenumber to change the outfit of the digits.

We will implement two modes of operation:

• numbers running through (parts of) the text

### 5 THE APPEARANCE OF THE LINE NUMBERS 26

<sup>1</sup> • pagewise numbers starting over with one on top of each page.

Both modes have their own count register, but only one is allocated as a LATEX counter, with the attached facilities serving both.

```
260 \newcounter{linenumber}
```

```
261 \newcount\c@pagewiselinenumber
```
<sup>262</sup> \let\c@runninglinenumber\c@linenumber

- <sup>4</sup> Only the running mode counter may be reset, or preset, for individual paragraphs. The pagewise counter must give a unique anonymous number for each line.
- <sup>7</sup> (New v4.3) \newcounter{linenumber} was the only \newcounter in the whole package, and formerly I was near using \newcount instead. Yet \newcounter may be quite useful for \includeonly. It also supports reset-
- <sup>10</sup> ting "subcounters", but what could these be? Well, edtable might introduce a subcounter for columns. (Note that  $\angle$ F<sub>F</sub>X's setting commands would work with \newcount\c@linenumber already, apart from this. And perhaps some-
- <sup>13</sup> times \refstepcounter{linenumber} wouldn't work—cf. my discussion of \stepcounter in subsection 2.4, similarly \refstep... would be quite useless. Even the usual redefinitions of \thelinenumber would work. It is nice,
- 16 on the other hand, that  $\theta$  is predefined here. LATEX's initialization of the value perhaps just serves making clear LAT<sub>EX</sub> counters should always be changed globally.—Shortened and improved the discussion here.)

```
19 (New v4.3)
```
(New v4.22) \c@linenumber usually is—globally—incremented by \stepcounter (at present), so resetting it locally would raise the save stack

<sup>22</sup> problem of TEXbook p. 301, moreover it would be is useless, there is no hope of keeping the values local (but see subsection 7.2). So I insert \global: (/New v4.22)

```
263 \newcommand*\resetlinenumber[1][\@ne]{%
264 \global \% v4.22
```

```
265 \c@runninglinenumber#1\relax}
```

```
25 (New v4.00)
```
% \newcommand\resetlinenumber[1][1]{\c@runninglinenumber#1}

Added \relax, being quite sure that this does no harm and is quite impor-<sup>28</sup> tant, as with \setcounter etc. I consider this a bug fix (although perhaps no user has ever had a problem with this). (/New v4.00)

(v4.22: I had made much fuss about resetting subordinate counters here—

<sup>31</sup> removed, somewhat postponed.)

### 5.2 Running line numbers

Running mode is easy, \LineNumber and \theLineNumber produce \thelinenumber, which defaults to \arabic{linenumber}, using the \c@runninglinenumber counter. This is the default mode of operation.

```
266 \def\makeRunningLineNumber{\makeLineNumberRunning}
267
268 \def\setrunninglinenumbers{%
269 \def\theLineNumber{\thelinenumber}%
270 \let\c@linenumber\c@runninglinenumber
271 \let\makeLineNumber\makeRunningLineNumber
272 }
275274 \setrunninglinenumbers\resetlinenumber
```
## 5.3 Pagewise line numbers

Difficult, if you think about it. The number has to be printed when there is no means to know on which page it will end up, except through the aux-file. My solution is really expensive, but quite robust.

With version  $v2.00$  the hashsize requirements are reduced, because we do not need one controlsequence for each line any more. But this costs some computation time to find out on which page we are.

\makeLineNumber gets a hook to log the line and page number to the aux-file. Another hook tries to find out what the page offset is, and subtracts it from the counter \c@linenumber. Additionally, the switch \ifoddNumberedPage is set true for odd numbered pages, false otherwise.

```
275 \def\setpagewiselinenumbers{%
276 \let\theLineNumber\thePagewiseLineNumber
277 \let\c@linenumber\c@pagewiselinenumber
278 \let\makeLineNumber\makePagewiseLineNumber
279 }
280
281 \def\makePagewiseLineNumber{\logtheLineNumber\getLineNumber
282 \ifoddNumberedPage
283 \makeLineNumberOdd
284 \else
285 \makeLineNumberEven
286 \fi
287 }
```
Each numbered line gives a line to the aux file

```
\langle 0 \text{LN} \{\langle line \rangle\} \{\langle page \rangle\}
```
<sup>1</sup> very similar to the \newlabel business, except that we need an arabic representation of the page number, not what there might else be in \thepage.

#### <sup>288</sup> \def\logtheLineNumber{\protected@write\@auxout{}{%

(New v4.00) (UL) As Daniel Doherty observed, the earlier line

<sup>4</sup> % \string\@LN{\the\c@linenumber}{\noexpand\the\c@page}}}

here may lead into an infinite loop when the user resets the page number (think of \pagenumbering, e.g.). Stephan and I briefly discussed <sup>7</sup> the matter and decided to introduce a "physical"-page counter to which

- \logtheLineNumber refers. It was Stephan's idea to use \cl@page for reliably augmenting the "physical"-page counter. However, this relies on the
- <sup>10</sup> output routine once doing \stepcounter{page}. Before Stephan's suggestion, I had thought of appending the stepping to LAT<sub>EX</sub>'s **\@outputpage.**—So the macro definition ends as follows.

#### <sup>289</sup> \string\@LN{\the\c@linenumber}{%

13 (New v4.2) The 'truepage' counter must start with  $\c{c}$  so it works with \include, and the \@addtoreset below is needed for the same purpose.

```
290 \noexpand\the\c@LN@truepage}}}
```

```
901
```
<sup>292</sup> \newcount\c@LN@truepage

<sup>293</sup> \g@addto@macro\cl@page{\global\advance\c@LN@truepage\@ne}

```
294 \@addtoreset{LN@truepage}{@ckpt}
```
- ( $New$  v4.2) I had thought of offering more features of a  $\Delta FFX$  counter. 16 However, the user should better *not* have access to this counter.  $\c{Cepage}$ should suffice as a pagewise master counter.—To be sure, along the present lines the user can manipulate  $cCDNQtruepage$  by  $stepcounter{page}.$
- <sup>19</sup> E.g., she might do this in order to manually insert a photograph. Well, seems not to harm.

The above usage of \g@addto@macro and \cl@page may be not as sta-<sup>22</sup> ble as Stephan intended. His proposal used \xdef directly. But he used \cl@page as well, and who knows . . . And as to \g@addto@macro, I have introduced it for list macros anyway. (/UL) (/New v4.00)

<sup>25</sup> From the aux-file we get one macro  $\L{NQP}\{page\}$  for each page with line numbers on it. This macro calls four other macros with one argument each. These macros are dynamically defined to do tests and actions, to find out on <sup>28</sup> which page the current line number is located.

We need sort of a pointer to the first page with line numbers, initiallized to point to nothing:

```
295 \def\LastNumberedPage{first}
296 \def\LN@Pfirst{\nextLN\relax}
```
<sup>1</sup> The four dynamic macros are initiallized to reproduce themselves in an \xdef

297 \let\lastLN\relax % compare to last line on this page \let\firstLN\relax % compare to first line on this page \let\pageLN\relax % get the page number, compute the linenumber \let\nextLN\relax % move to the next page

During the end-document run through the aux-files, we disable  $\&$ LN. I may put in a check here later, to give a rerun recommendation.

<sup>301</sup> \AtEndDocument{\let\@LN\@gobbletwo}

- <sup>4</sup> Now, this is the tricky part. First of all, the whole definition of \@LN is grouped, to avoid accumulation on the save stack. Somehow  $\cos\theta$  (csname  $\cos\theta$  pushes an entry, which stays after an  $\xdet$  to that
- $\langle cs \rangle$ .

If  $\text{LMQP}(page)$  is undefined, initialize it with the current page and line number, with the *pointer-to-the-next-page* pointing to nothing. And the <sup>10</sup> macro for the previous page will be redefined to point to the current one.

If the macro for the current page already exists, just redefine the lastline-number entry.

<sup>13</sup> Finally, save the current page number, to get the pointer to the following page later.

```
302 \def\@LN#1#2{{\expandafter\@@LN
303 \csname LN@P#2C\@LN@column\expandafter\endcsname
304 \csname LN@PO#2\endcsname
305 {#1}{#2}}}
306
307 \def\@@LN#1#2#3#4{\ifx#1\relax
308 \ifx#2\relax\gdef#2{#3}\fi
\textit{309} \verb|\expandafter\@QCLN\csname LMQP\LastNumberedPage\endcsname#1\%310 \xdef#1{\lastLN{#3}\firstLN{#3}%
311 \pageLN{#4}{\@LN@column}{#2}\nextLN\relax}%
218 \sqrt{2150}313 \def\lastLN##1{\noexpand\lastLN{#3}}%
314 \xdef#1{#1}%
315 \fi
316 \xdef\LastNumberedPage{#4C\@LN@column}}
```
The previous page macro gets its pointer to the current one, replacing the 16 \relax with the cs-token \LN@P $\langle page \rangle$ .

```
317 \def\@@@LN#1#2{{\def\nextLN##1{\noexpand\nextLN\noexpand#2}%
318 \chidef#1{#1}}}
```
- Now, to print a line number, we need to find the page, where it resides. This will most probably be the page where the last one came from, or maybe the next page. However, it can be a completely different one. We maintain a
- cache, which is \let to the last page's macro. But for now it is initialized to expand \LN@first, where the poiner to the first numbered page has been stored in.

```
319 \def\NumberedPageCache{\LN@Pfirst}
```
 To find out on which page the current  $\c{$ 0linenumber is, we define the four dynamic macros to do something usefull and execute the current cache macro. \lastLN is run first, testing if the line number in question may be on a later page. If so, disable \firstLN, and go on to the next page via \nextLN.

```
320 \def\testLastNumberedPage#1{\ifnum#1<\c@linenumber
321 \let\firstLN\@gobble
322 \fi}
```
Else, if \firstLN finds out that we need an earlier page, we start over from the beginning. Else, \nextLN will be disabled, and \pageLN will run \gotNumberedPage with four arguments: the first line number on this column, the page number, the column number, and the first line on the page.

```
323 \def\testFirstNumberedPage#1{\ifnum#1>\c@linenumber
324 \def\nextLN##1{\testNextNumberedPage\LN@Pfirst}%
325 \else
326 \let\nextLN\@gobble
327 \def\pageLN{\gotNumberedPage{#1}}%
328 \fi}
```
We start with **\pageLN** disabled and **\nextLN** defined to continue the search with the next page.

```
329 \long\def \@gobblethree #1#2#3{}
330
331 \def\testNumberedPage{%
332 \let\lastLN\testLastNumberedPage
333 \let\firstLN\testFirstNumberedPage
334 \let\pageLN\@gobblethree
335 \let\nextLN\testNextNumberedPage
336 \NumberedPageCache
337 }
```
### 5 THE APPEARANCE OF THE LINE NUMBERS 31

- When we switch to another page, we first have to make sure that it is there. If we are done with the last page, we probably need to run TEX again, but for the rest of this run, the cache macro will just return four zeros. This saves a
- lot of time, for example if you have half of an aux-file from an aborted run, in the next run the whole page-list would be searched in vain again and again for the second half of the document.
- If there is another page, we iterate the search.

```
338 \def\testNextNumberedPage#1{\ifx#1\relax
339 \global\def\NumberedPageCache{\gotNumberedPage0000}%
340 \PackageWarningNoLine{lineno}%
341 {Linenumber reference failed,
342 \MessageBreak rerun to get it right}%
343 \else
344 \global\let\NumberedPageCache#1%
345 \fi
346 \testNumberedPage
347 }
```
To separate the official hooks from the internals there is this equivalence, to Let's see if hook in later for whatever purpose:

it finds the label on page 22, line 4, and back here on page 31, line 8.

\let\getLineNumber\testNumberedPage

 So, now we got the page where the number is on. We establish if we are on an odd or even page, and calculate the final line number to be printed.

```
349 \newif\ifoddNumberedPage
350 \newif\ifcolumnwiselinenumbers
351 \columnwiselinenumbersfalse
352
353 \def\gotNumberedPage#1#2#3#4{\oddNumberedPagefalse
354 \ifodd \if@twocolumn #3\else #2\fi\relax\oddNumberedPagetrue\fi
355 \advance\c@linenumber\@ne
356 \ifcolumnwiselinenumbers
357 \subtractlinenumberoffset{#1}%
358 \else
359 \subtractlinenumberoffset{#4}%
360 \fi
361 }
```
You might want to run the pagewise mode with running line numbers, or you might not. It's your choice:

```
362 \def\runningpagewiselinenumbers{%
363 \let\subtractlinenumberoffset\@gobble
364 }
```

```
365
366 \def\realpagewiselinenumbers{%
367 \def\subtractlinenumberoffset##1{\advance\c@linenumber-##1\relax}%
368 }
369
370 \realpagewiselinenumbers
```
 For line number references, we need a protected call to the whole procedure, with the requested line number stored in the **\c@linenumber** counter. This is what gets printed to the aux-file to make a label:

```
371 \def\thePagewiseLineNumber{\protect
372 \getpagewiselinenumber{\the\c@linenumber}}%
```
And here is what happens when the label is refered to:

```
373 \def\getpagewiselinenumber#1{{%
374 \c@linenumber #1\relax\testNumberedPage
375 \thelinenumber
376 }}
```
A summary of all per line expenses:

CPU: The \output routine is called for each line, and the page-search is done.

DISK: One line of output to the aux-file for each numbered line

```
MEM: One macro per page. Great improvement over v1.02, which had one
10 control sequence per line in addition. It blew the hash table after some
        five thousand lines.
```
# 5.4 Twocolumn mode (New v3.06)

 Twocolumn mode requires another patch to the \output routine, in order to print a column tag to the .aux file.

```
377 \AtBeginDocument{% v4.2, revtex4.cls (e.g.).
378 % <- TODO v4.4+: Or better in \LineNoLaTeXOutput!?
379 \let\@LN@orig@makecol\@makecol}
380 \def\@LN@makecol{%
381 \@LN@orig@makecol
382 \setbox\@outputbox \vbox{%
383 \boxmaxdepth \@maxdepth
384 \protected@write\@auxout{}{%
385 \string\@LN@col{\if@firstcolumn1\else2\fi}%
```

```
386 }%
387 \box\@outputbox
388 }% \vbox
389 } %% TODO cf. revtexln.sty.
390
391 \def\@LN@col{\def\@LN@column} % v4.22, removed #1.
392 \@LN@col{1}
```
# $1\,$  5.5 Numbering modulo m, starting at f

Most users want to have only one in five lines numbered. \LineNumber is supposed to produce the outfit of the line number attached to the line, while <sup>4</sup> \thelinenumber is used also for references, which should appear even if they

are not multiples of five.

(New v4.00) Moreover, some users want to control which line num-<sup>7</sup> ber should be printed first. Support of this is now introduced here see \firstlinenumber below.—numline.sty by Michael Jaegermann and James Fortune offers controlling which final line numbers should not be

- <sup>10</sup> printed. What is it good for? We ignore this here until some user demands it.—Peter Wilson's ledmac.sty offers much different choices of line numbers to be printed, due to Wayne Sullivan. (/New v4.00)
- <sup>13</sup> (New v4.22) \c@linenumbermodulo is rendered a fake counter, as discussed since v4.00. So it can no longer be set by **\setcounter.** \modulolinenumbers serves this purpose. Well, does anybody want to do
- <sup>16</sup> what worked with \addtocounter? (Then please tell me.)—At least, \value still works. For the same purpose I rename the fake 'firstlinenumber' counter  $\neq$  0... to  $\ceq$ .... (/New v4.22)
- <sup>19</sup> % \newcount\c@linenumbermodulo % removed for v4.22

#### (New v4.00)

\themodulolinenumber waits for being declared \LineNumber by \modulolinenumbers. (This has been so before, no change.) Here is how it looked before:

% \def\themodulolinenumber{{\@tempcnta\c@linenumber

```
25 % \divide\@tempcnta\c@linenumbermodulo
```
- % \multiply\@tempcnta\c@linenumbermodulo
- % \ifnum\@tempcnta=\c@linenumber\thelinenumber\fi

```
28 % }}
```
(UL) This was somewhat slow. This arithmetic happens at every line. This time I tend to declare an extra line counter (as opposed to my usual rec-<sup>31</sup> ommendations to use counters as rarely as possible) which is stepped every

- 1 line. It could be incremented in the same way as  $\c{clM@truepage}$  is incremented via \cl@page! This is another point in favour of {linenumber} being a L<sup>AT</sup>EX counter! When this new counter equals  $\c{ell}$  neumbermodulo, it is
- <sup>4</sup> reset, and \thelinenumber is executed.—It gets much slower by my support of controlling the first line number below. I should improve this.—On the other hand, time expense means very little nowadays, while the number of
- <sup>7</sup> TEX counters still is limited.

For the same purpose, moreover, attaching the line number box could be intercepted earlier (in \MakeLineNo), without changing \LineNumber. How-<sup>10</sup> ever, this may be bad for the latter's announcement as a wizard interface in section 10.  $//UL)$ 

Here is the new code. It is very near to my lnopatch.sty code which <sup>13</sup> introduced the first line number feature before.—I add starting with a  $\text{relax}$ which is so often recommended—without understanding this really. At least, it will not harm.—Former group braces appear as \begingroup/\endgroup <sup>16</sup> here.

```
393 \def\themodulolinenumber{\relax
394 \ifnum\c@linenumber<\c@firstlinenumber \else
395 \begingroup
396 \@tempcnta\c@linenumber
397 \advance\@tempcnta-\c@firstlinenumber
398 \divide\@tempcnta\c@linenumbermodulo
399 \multiply\@tempcnta\c@linenumbermodulo
\texttt{{\char'13400}}\qquad \qquad \texttt{{\char'13400}}\qquad \qquad \texttt{{\char'1340}}401 \{101 \{101 \}402 \endgroup
403 \fi
404 }
```
 $($ /New v4.00)

The user command to set the modulo counter: (New  $v4.31$ ) ... a star <sup>19</sup> variant is introduced to implement Hillel Chayim Yisraeli's idea to print the first line number after an interruption of the edited text by some editor's text, regardless of the modulo. If it is 1, it is printed only with <sup>22</sup> \firstlinenumber{1}. I.e., you use \modulolinenumbers\* for the new feature, without the star you get the simpler behaviour that we have had so far. And you can switch back from the refined behaviour to the sim-<sup>25</sup> ple one by using \modulolinenumbers without the star.—This enhancement is accompanied by a new package option modulo\* which just executes \modulolinenumbers\* (subsection 6.4).—'With \firstlinenumber{1}' exactly means: '1' is printed if and only if the last **\firstlinenumber** before or

in the paragraph that follows the "interruption" has argument '1' (or something expanding to '1', or (to) something that  $T_F X$  "reads" as 1, e.g.: a  $T_F X$ 

### 5 THE APPEARANCE OF THE LINE NUMBERS 35

 count register storing 1).—At present, this behaviour may be unsatisfactory with pagewise line-numbering ... I'll make an experimental extra package if someone complains . . .

```
405 \newcommand\modulolinenumbers{%
406 \@ifstar
407 {\def\@LN@maybe@moduloresume{%
408 \global\let\@LN@maybe@normalLineNumber
409 \@LN@normalLineNumber}%
410 Allentification and the settlement of the settlement of \mathcal{C}.
411 {\let\@LN@maybe@moduloresume\relax \@LN@modulolinenos}%
412 }
413
414 \global\let\@LN@maybe@normalLineNumber\relax
415 \let\@LN@maybe@moduloresume\relax
416 \gdef\@LN@normalLineNumber{%
417 \ifnum\c@linenumber=\c@firstlinenumber \else
418 \ifnum\c@linenumber>\@ne
419 \def\LineNumber{\thelinenumber}%
\angle420 \fi
421 \fi
```
 \def instead of \let enables taking account of a redefinition of \thelinenumber in a present numbering environment (e.g.).

```
422 \global\let\@LN@maybe@normalLineNumber\relax}
```
Instead of changing \LineNumber directly by LN@moduloresume, these tricks enable \modulolinenumbers\* to act as locally as I can make it. I don't know how to avoid that the output routine switches back to the normal modulo behaviour by a global change. (An \aftergroup may fail in admittedly improbable cases.)

```
423 \newcommand*\@LN@modulolinenos[1][\z@]{%
```
The definition of this macro is that of the former \modulolinenumbers.  $($ /New v4.31)

```
424 \let\LineNumber\themodulolinenumber
425 \ifnum#1>\@ne
426 \chardef \frac{26}{126} \chardef \frac{8}{122}, note below
427 \c@linenumbermodulo#1\relax
428 \else\ifnum#1=\@ne
```

```
13 % \def\LineNumber{\thelinenumber}%
```
#### 5 THE APPEARANCE OF THE LINE NUMBERS 36

1 (New v4.00) I am putting something here to enable  $\frac{1}{\text{irstlinenumber with}}$  $\c{$ 0linenumbermodulo = 1. With lnopatch.sty, a trick was offered for this purpose. It is now obsolete.

```
429 \def\LineNumber{\@LN@ifgreat\thelinenumber}%
```

```
4 (New v4.00)
```
<sup>430</sup> \fi\fi <sup>431</sup> }

(New  $v4.00$ ) The default of **\@LN@ifgreat** is

```
432 \let\@LN@ifgreat\relax
```
The previous changes as soon as **\firstlinenumber** is used:

```
433 \newcommand*\firstlinenumber[1]{%
434 \chardef\c@firstlinenumber#1\relax
```
<sup>7</sup> No counter, little values allowed only—OK?—(UL) The change is local— OK? The good thing is that  $\cdot$  (plobal $\frac{in \mathbb{N}}{number}$ ) works. Moreover,  $\mod$  inenumbers acts locally as well. (*IUL*)

```
10 (New v4.31)
```

```
435 \let\@LN@ifgreat\@LN@ifgreat@critical}
436
437 \def\@LN@ifgreat@critical{%
438 \ifnum\c@linenumber<\c@firstlinenumber
439 \expandafter \@gobble
440 \fi}%
```
 $($ /New v4.31)

The default value of **\c@firstlinenumber** is 0. This is best for what one <sup>13</sup> would expect from modulo printing.

```
441 \let\c@firstlinenumber=\z@
```
For usage and effects of \modulolinenumbers and \firstlinenumbers, please consult section 10. Two details on \firstlinenumbers here:  $_{16}$  (i) \firstlinenumber acts on a paragraph if and only if (a) the paragraph

is broken into lines "in line-numbering mode" (after \linenumbers, e.g.); (b) it is the last occurrence of a \firstlinenumbers before or in the para-

<sup>19</sup> graph. (The practical applications of this that I can imagine don't seem appealing to me.) Cf. the explanation above of how \modulolinenumbers and \firstlinenumbers interact—for this and for (ii), which is concerned <sup>22</sup> with possible arguments for \firstlinenumbers.

Note that the line numbers of the present section demonstrate the two devices. (/New v4.00)

 $442 \delta$  \chardef\c@linenumbermodulo=5 % v4.2; ugly? <sup>443</sup> \modulolinenumbers[1]

- $_1$  (New v4.22) The new implementation through \chardef decreases the functionality and raises certain compatibility problems. I face this without fear. The maximum modulo value is now 255. I expect that this suffices for
- <sup>4</sup> usual applications. However, some users have "abused" lineno.sty to get ednotes.sty features without line numbers, so have set the modulo to a value beyond the total number of lines in their edition. This ought to be

7 replaced by  $\let\makerow\text{number\relax. (New v4.22)}$ 

# 6 Package options

(New v4.1) The last heading formerly was the heading of what is now sub-<sup>10</sup> section 6.4. The options declared there were said to execute user commands only. This was wrong already concerning displaymath and hyperref. At least, however, these options were no or almost no occasion to skip definitions <sup>13</sup> or allocations. This is different with the options that we now insert.

# 6.1 Extended referencing to line numbers. (v4.2)

This subsection explains and declares package option addpageno.

<sup>16</sup> If a line to whose number you refer by  $\ref$  is not on the present page, it may be useful to add the number of the page on which the line occurs and perhaps it should not be added otherwise. In general, you could use <sup>19</sup> the Standard LATEX package varioref for this. However, the latter usually produces verbose output like 'on the preceding page'— unless costumized—, while in critical editions, e.g., one may prefer just adding the page number <sup>22</sup> and some mark on the left of the line number, irrespectively of how far the page is apart etc. To support this, package option addpageno provides a command \vpagelineref to be used in place of \ref. This produces, e.g.,

<sup>25</sup> '34.15' when referring to line 15 on page 34 while the present page is not 34. You can customize the outcome, see the package file vplref.sty where the code and further details are. You may conceive of \vpagelineref as a <sup>28</sup> certain customization of varioref's \vref.

This implies that option addpageno requires the files vplref.sty and varioref.sty. addpageno automatically loads both of them. Yet you can <sup>31</sup> also load varioref.sty on your own to use its package options.

Of course, you might better introduce a shorter command name for \vpagelineref for your work, while we cannot predict here what shorthand 34 will fit your work. E.g., \newcommand{\lref}{\vpagelineref}.

### 6 PACKAGE OPTIONS 38

<sup>1</sup> If you really want to add the page number in any case, use, e.g., some \myref instead of \ref, after

```
newcommand*{\myref}{\pageref{#1}.\ref{#1}}
```
or what you like. You don't need the addpageno option in this case.

<sup>4</sup> addpageno is due to a suggestion by Sergei Mariev.

```
444 \DeclareOption{addpageno}{%
```

```
445 \AtEndOfPackage{\RequirePackage{vplref}[2005/04/25]}}
```
### 6.2 \linelabel in math mode

We have made some first steps towards allowing *linelabel* in math mode. <sup>7</sup> Because our code for this is presently experimental, we leave it to the user to decide for the experiment by calling option mathrefs. We are in a hurry now and thus leave the code, explanations, and discussion in the separate package

- <sup>10</sup> ednmath0.sty. Maybe we later find the time to improve the code and move the relevant content of ednmath0.sty to here. The optimal situation would be to define \linelabel from the start so it works in math mode, omitting
- <sup>13</sup> the mathrefs option.

Actually, this package even provides adjustments for analogously allowing ednotes.sty commands in math mode. Loading the package is postponed <sup>16</sup> to \AtBeginDocument when we know whether these adjustments are needed.

```
446 \DeclareOption{mathrefs}{\AtBeginDocument
447 {\RequirePackage{ednmath0}[2004/08/20]}}
```
# 6.3 Arrays, tabular environments (Revised v4.11)

This subsection explains and declares package options edtable, longtable, <sup>19</sup> and nolongtablepatch.

The standard LAT<sub>EX</sub> tabular environments come as single boxes, so the lineno.sty versions before v4.00 treated them as (parts of) single lines, <sup>22</sup> printing (at most) one line number beside each and stepping the line number counter once only. Moreover, \linelabels got lost. Of course, tables are usually so high that you will want to treat each row like a line. (Christian

<sup>25</sup> Tapp even desires that the lines of table entries belonging to a single row are treated like ordinary lines.) Footnotes get lost in such environments as well, which was bad for ednotes.sty.

<sup>28</sup> We provide adjustments to count lines, print their numbers etc. as desired at least for *some* LATEX tabular environments. (Like with other details,

#### 6 PACKAGE OPTIONS 39

- <sup>1</sup> "some" is to some extent explained in edtable.sty.) We do this similarly as with option mathrefs before. We leave code and explanations in the separate package edtable.sty. (For wizards: this package provides adjustments for
- <sup>4</sup> ednotes.sty as well. However, in the present case we don't try to avoid them unless ednotes.sty is loaded.) Package option edtable defines—by loading edtable.sty—an environment {edtable} which is able to change some
- $\Delta F$ <sub>EX</sub> tabular environments with the desired effects. (v4.11: edtable.sty  $v1.3$  counts LAT<sub>EX</sub>'s {array} [etc.] as a "tabular environment" as well.)

The {edtable} environment doesn't help with longtable.sty, however. <sup>10</sup> To make up for this, {longtable} is adjusted in a different way—and this happens only when another lineno.sty option longtable is called. In this case, option edtable needn't be called explicitly: option longtable works as if edtable had been called.

Now, we are convinced that vertical spacing around {longtable} works wrongly—see LATEX bugs database tools/3180 and 3485, or see explanations <sup>16</sup> in the package ltabptch.sty (which is to be obtained from CTAN folder

- /macros/latex/ltabptch). Our conviction is so strong that the longtable option loads—after longtable.sty—the patch package ltabptch.sty. If <sup>19</sup> the user doesn't want this (maybe preferring her own arrangement with the
- vertical spacing), she can forbid it by calling nolongtablepatch. The following code just collects some choices, which are then executed

22 in section 6.7. We use an  $\if...$  without  $\newcommand{\mbox}{i.1}$  without  $\newcommand{\mbox}{i.1}$  since  $\if...$  true and \if...false would occur at most two times and only within the present package. (\AtEndOfClass{\RequirePackage{edtable}} could be used in-

<sup>25</sup> stead, I just overlooked this. Now I don't change it because it allows to change the version requirement at one place only.)

```
448 \let\if@LN@edtable\iffalse
449
450 \DeclareOption{edtable}{\let\if@LN@edtable\iftrue}
451
452 \DeclareOption{longtable}{\let\if@LN@edtable\iftrue
453 \PassOptionsToPackage{longtable}{edtable}}
454
455 \DeclareOption{nolongtablepatch}{%
456 \PassOptionsToPackage{nolongtablepatch}{edtable}}
```
 $($ /New v4.1)

### <sup>28</sup> 6.4 Switch among settings

There is a bunch of package options that execute user commands only.

<sup>1</sup> Options left (right) put the line numbers on the left (right) margin. This works in all modes. left is the default.

```
457 \DeclareOption{left}{\leftlinenumbers*}
458
459 \DeclareOption{right}{\rightlinenumbers*}
```
Option switch (switch\*) puts the line numbers on the outer (inner) margin <sup>4</sup> of the text. This requires running the pagewise mode, but we turn off the page offset subtraction, getting sort of running numbers again. The pagewise option may restore true pagewise mode later.

```
460 \DeclareOption{switch}{\setpagewiselinenumbers
461 \sqrt{461}462 \runningpagewiselinenumbers}
463
464 \DeclareOption{switch*}{\setpagewiselinenumbers
465 \switchlinenumbers*%
466 \runningpagewiselinenumbers}
```
<sup>7</sup> In twocolumn mode, we can switch the line numbers to the outer margin, and/or start with number 1 in each column. Margin switching is covered by the switch options.

```
467 \DeclareOption{columnwise}{\setpagewiselinenumbers
468 \columnwiselinenumberstrue
469 \realpagewiselinenumbers}
```
- <sup>10</sup> The options pagewise and running select the major linenumber mechanism. running line numbers refer to a real counter value, which can be reset for any paragraph, even getting multiple paragraphs on one page starting with
- <sup>13</sup> line number one. pagewise line numbers get a unique hidden number within the document, but with the opportunity to establish the page on which they finally come to rest. This allows the subtraction of the page offset, getting
- <sup>16</sup> the numbers starting with 1 on top of each page, and margin switching in twoside formats becomes possible. The default mode is running.
- The order of declaration of the options is important here pagewise must <sup>19</sup> come after switch, to overide running pagewise mode. running comes last, to reset the running line number mode, e.g, after selecting margin switch mode for pagewise running. Once more, if you specify all three of the options
- <sup>22</sup> [switch,pagewise,running], the result is almost nothing, but if you later say \pagewiselinenumbers, you get margin switching, with real pagewise line numbers.

### 6 PACKAGE OPTIONS 41

```
470 \DeclareOption{pagewise}{\setpagewiselinenumbers
471 (and the settlement of the settlement of the settlement of the settlement of the settlement of the settlement of the settlement of the settlement of the settlement of the settlement of the settlement of the settlement 
472
```

```
473 \DeclareOption{running}{\setrunninglinenumbers}
```
<sup>1</sup> The option modulo causes only those linenumbers to be printed which are multiples of five.

```
474 \DeclareOption{modulo}{\modulolinenumbers\relax}
```
Option modulo\* modifies modulo in working like \modulolinenumbers\*—see <sup>4</sup> section 10.

```
475 \DeclareOption{modulo*}{\modulolinenumbers*\relax}
```
The package option mathlines switches the behavior of the {linenomath} environment with its star-form. Without this option, the {linenomath} <sup>7</sup> environment does not number the lines of the display, while the star-form

```
does. With this option, its just the opposite.
```

```
476 \DeclareOption{mathlines}{\linenumberdisplaymath}
```
displaymath now calls for wrappers of the standard LATEX display math <sup>10</sup> environment. This was previously done by mlineno.sty.

(New v4.3) Option 'displaymath' becomes default according to Erik Luijten's suggestion. I was finally convinced of this as soon as I discov-<sup>13</sup> ered how to avoid a spurious line number above \begin{linenomath} (subsection 3.3). \endlinenomath provides \ignorespaces, so what could go wrong now?

```
477 \DeclareOption{displaymath}{\PackageWarningNoLine{lineno}{%
478 Option [displaymath] is obsolete -- default now!}}
```

```
_{16} (/New v4.3)
```
# 6.5 Compatibility with hyperref

The hyperref package, via nameref, requires three more groups in the sec-<sup>19</sup> ond argment of a \newlabel. Well, why shouldn't it get them? (New v3.07) The presence of the nameref package is now detected automatically \AtBeginDocument. (/New v3.07) (Fixed in v3.09) We try to be smart, <sup>22</sup> and test \AtBeginDocument if the nameref package is loaded, but hyperref postpones the loading of nameref too, so this is all in vain.

### 6 PACKAGE OPTIONS 42

- (New v4.3) But we can also test at the first \linelabel. Regarding the error-message for misplaced \linelabel from v4.11: previously, \linenumbers rendered \linelabel the genuine version of \linelabel from
- the start on. This doesn't work now, since \@LN@linelabel may change its meaning after the first \linenumbers and before a next one (if there is some).  $\left(\sqrt{\text{New v4.3}}\right)$

```
479 \DeclareOption{hyperref}{\PackageWarningNoLine{lineno}{%
480 Option [hyperref] is obsolete.
481 \MessageBreak The hyperref package is detected automatically.}}
482
483 \AtBeginDocument{%
484 \@ifpackageloaded{nameref}{%
```
 (New v4.3) "Global" is merely "symbolic" \AtBeginDoc.... If nameref is not detected here, the next \@LN@linelabel will do almost the same, then globally indeed.

```
485 \gdef\@LN@ExtraLabelItems{{}{}{}}%
486 }{%
487 \global\let\@LN@@linelabel\@LN@linelabel
488 \gdef\@LN@linelabel{%
```
 \@ifpackageloaded is "preamble only", its—very internal—preamble definition is replicated here:

```
489 \expandafter
490 \ifx\csname ver@nameref.sty\endcsname\relax \else
491 \gdef\@LN@ExtraLabelItems{{}{}{}}%
\sqrt{492} \fi
```
Now aim at the "usual" behaviour:

```
493 \global\let\@LN@linelabel\@LN@@linelabel
494 \global\let\@LN@@linelabel\relax
495 \@LN@linelabel
496 }%
497 }%
498 }
13 \frac{(New \text{ v}4.3)}{2}(New v4.1)
```
### <sup>1</sup> 6.6 A note on calling so many options

The number of package options may stimulate worrying about how to enter all the options that one would like to use—they may not fit into one line. <sup>4</sup> Fortunately, you can safely break code lines after the commas separating the

option names in the \usepackage command (no comment marks needed).

# 6.7 Execute options

<sup>7</sup> We stop declaring options and execute the ones that are called by the user.  $(New v4.1)$ 

<sup>499</sup> \ProcessOptions

(New v4.1) Now we know whether edtable.sty is wanted and (if it is) with <sup>10</sup> which options it is to be called.

```
500 \if@LN@edtable \RequirePackage{edtable}[2005/03/07] \fi
```
 $($ /New v4.1)

# 7 Former package extensions

<sup>13</sup> The extensions in this section were previously supplied in separate .sty files.

### 7.1 displaymath

(New v4.3) From now on, you no longer need to type the {linenomath} 16 environment with the  $\{$ , {equation}, and {eqnarray} environments—and you no longer need to use the former package option displaymath for this feature.  $(New v4.3)$ 

<sup>19</sup> The standard LATEX display math environments are wrapped in a {linenomath} environment.

(New 3.05) The  $[flagn]$  option of the standard  $\mathbb{P}T_FX$  classes defines the <sup>22</sup> display math environments such that line numbers appear just fine. Thus, we need not do any tricks when [fleqn] is loaded, as indicated by presents of the  $\mathcal{I}$  register. ( $\mathcal{I}$  New 3.05)

<sup>25</sup> (New 3.05a) for  $\{\text{egnarray}\}$  we rather keep the old trick. (/New 3.05a) (New 3.08) Wrap \[ and \] into {linenomath}, instead of {displaymath}. Also save the definition of \equation, instead of replicating 28 the current LAT<sub>E</sub>X definition. ( $New 3.08$ )

```
501 \@ifundefined{mathindent}{
502
503 \let\LN@displaymath\[%
504 \let\LN@enddisplaymath\]%
505 \renewcommand\[{\begin{linenomath}\LN@displaymath}%
506 \renewcommand\]{\LN@enddisplaymath\end{linenomath}}%
507 \let\LN@equation\equation
508 \let\LN@endequation\endequation
509 \renewenvironment{equation}%
510 {\linenomath\LN@equation}%
511 {\LN@endequation\endlinenomath}%
512
513 }{}% \@ifundefined{mathindent} -- 3rd arg v4.2, was \par!
514
515 \let\LN@eqnarray\eqnarray
516 \let\LN@endeqnarray\endeqnarray
517 \renewenvironment{eqnarray}%
518 {\linenomath\LN@eqnarray}%
519 {\LN@endeqnarray\endlinenomath}%
```
<sup>1</sup> (UL) Indeed. The LATEX macros are saved for unnumbered mode, which is detected by  $\langle$ linenomath.  $//UL$ 

# 7.2 Line numbers in internal vertical mode

- The command \internallinenumbers adds line numbers in internal vertical mode, but with limitations: we assume fixed baseline skip.
- $(v4.22)$  v3.10 provided a global (\global\advance) as well as a local version (star-form, using \c@internallinenumber). \resetlinenumbers acted locally and was here used with the global version—save stack danger, T<sub>E</sub>Xbook p. 301—in v4.00 I disabled the global version therefore.
- Now I find that it is better to keep a global version, and the now global \resetlinenumbers is perfect for this. The global version allows continuing the "internal" numbers in the ensuing "external" text, and—unless re-
- set by brackets argument—continuing the above series of line numbers. As with v3.10, the local version always starts with line number one. A new \@LN@iglobal steps \globally in the global version, otherwise it is \relax.
- $_{16}$  (I also remove all my stupid discussions as of v4.00. And I use \newcommand.) (v4.22)

```
520 \let\@LN@iglobal\global % v4.22
521
522 \newcommand\internallinenumbers{\setrunninglinenumbers
523 \let\@@par\internallinenumberpar
```

```
524 \ifx\@par\@@@par\let\@par\internallinenumberpar\fi
525 \ifx\par\@@@par\let\par\internallinenumberpar\fi
526 \ifx\@par\linenumberpar\let\@par\internallinenumberpar\fi
527 \ifx\par\linenumberpar\let\par\internallinenumberpar\fi
528 \@ifnextchar[{\resetlinenumber}%]
529 {\@ifstar{\let\c@linenumber\c@internallinenumber
530 \let\@LN@iglobal\relax % v4.22
531 \c@linenumber\@ne}{}}%
532 }
533
534 \let\endinternallinenumbers\endlinenumbers
535 \@namedef{internallinenumbers*}{\internallinenumbers*}
536 \expandafter\let\csname endinternallinenumbers*\endcsname\endlinenumbers
537
538 \newcount\c@internallinenumber
539 \newcount\c@internallinenumbers
540
541 \newcommand\internallinenumberpar{%
542 \ifvmode\@@@par\else\ifinner\@@@par\else\@@@par
543 \begingroup
544 \c@internallinenumbers\prevgraf
545 \setbox\@tempboxa\hbox{\rbox{\makeinternalLinenumbers}}%
546 \dp\@tempboxa\prevdepth
547 \ht\@tempboxa\z@
548 \nobreak\vskip-\prevdepth
549 \nointerlineskip\box\@tempboxa
550 \endgroup
551 \fi\fi
550 }
553
554 \newcommand\makeinternalLinenumbers{%
555 \ifnum\c@internallinenumbers>\z@ % v4.2
556 \hb@xt@\z@{\makeLineNumber}%
557 \CLNCiglobal \% v4.22
558 \advance\c@linenumber\@ne
559 \advance\c@internallinenumbers\m@ne
560 \expandafter\makeinternalLinenumbers\fi
561 }
562 % TODO v4.4+: star: line numbers right!? cf. lnocapt.sty
```
# 7.3 Line number references with offset

This extension defines macros to refer to line numbers with an offset, e.g., to refer to a line which cannot be labeled directly (display math). This was formerly knows as rlineno.sty.

To refer to a pagewise line number with offset:

 $\langle$ linerefp[ $\langle$ OFFSET $\rangle$ ]{ $\langle$ LABEL $\rangle$ }

To refer to a running line number with offset:

```
\langle OFFSET \rangle]{\langle LABEL \rangle}
```
To refer to a line number labeled in the same mode as currently selected:

4 \lineref[ $\langle OFFSET \rangle$ ]{ $\langle LABEL \rangle$ }

```
563 \newcommand\lineref{%
564 \ifx\c@linenumber\c@runninglinenumber
565 \expandafter\linerefr
566 \else
567 \expandafter\linerefp
568 \fi
569 }
570
571 \newcommand*\linerefp[2][\z@]{{%
572 \let\@thelinenumber\thelinenumber
573 \edef\thelinenumber{\advance\c@linenumber#1\relax
574 \noexpand\@thelinenumber}%
575 \ref{#2}%
576 }}
```
This goes deep into LAT<sub>EX</sub>'s internals.

```
577 \newcommand*\linerefr[2][\z@]{{%
578 \def\@@linerefadd{\advance\c@linenumber#1}%
579 \expandafter\@setref\csname r@#2\endcsname
580 \@linerefadd{#2}%
581 }}
582
583 \newcommand*\@linerefadd[2]{\c@linenumber=#1\@@linerefadd\relax
584 \thelinenumber}
```
# 7.4 Numbered quotation environments

 The {numquote} and {numquotation} environments are like {quote} and {quotation}, except there will be line numbers.

An optional argument gives the number to count from. A star  $*$  (inside or outside the closing }) prevent the reset of the line numbers. Default is to count from one.

(v4.22: A local version using \c@internallinenumber might be useful, see subsection 7.2.)

```
585 \newcommand\quotelinenumbers
```

```
586 {\@ifstar\linenumbers{\@ifnextchar[\linenumbers{\linenumbers*}}}
587
```

```
588 \newdimen\quotelinenumbersep
589 \quotelinenumbersep=\linenumbersep
590 \let\quotelinenumberfont\linenumberfont
591
592 \newcommand\numquotelist
593 {\leftlinenumbers
594 \linenumbersep\quotelinenumbersep
595 \let\linenumberfont\quotelinenumberfont
596 \addtolength{\linenumbersep}{-\@totalleftmargin}%
597 \quotelinenumbers
598 }
599
600 \newenvironment{numquote} {\quote\numquotelist}{\endquote}
601 \newenvironment{numquotation} {\quotation\numquotelist}{\endquotation}
602 \newenvironment{numquote*} {\quote\numquotelist*}{\endquote}
603 \newenvironment{numquotation*}{\quotation\numquotelist*}{\endquotation}
```
# 7.5 Frame around a paragraph

The {bframe} environment draws a frame around some text, across page breaks, if necessary.

<sup>4</sup> This works only for plain text paragraphs, without special height lines. All lines must be \baselineskip apart, no display math.

```
604 \newenvironment{bframe}
605 {\par
606 \@tempdima\textwidth
607 \advance\@tempdima 2\bframesep
608 \setbox\bframebox\hb@xt@\textwidth{%
609 \hskip-\bframesep
\frac{610}{v} \vrule\@width\bframerule\@height\baselineskip\@depth\bframesep
611 \advance\@tempdima-2\bframerule
612 \hskip\@tempdima
613 \forall \vrule\@width\bframerule\@height\baselineskip\@depth\bframesep
614 \hskip-\bframesep
615 }%
616 \hbox{\hskip-\bframesep
617 \vrule\@width\@tempdima\@height\bframerule\@depth\z@}%
618 \nointerlineskip
619 \copy\bframebox
620 \nobreak
621 \kern-\baselineskip
622 \runninglinenumbers
623 \def\makeLineNumber{\copy\bframebox\hss}%
624 }
625 {\par
626 \kern-\prevdepth
627 \kern\bframesep
```

```
628 \nointerlineskip
629 \@tempdima\textwidth
630 \advance\@tempdima 2\bframesep
631 \hbox{\hskip-\bframesep
632 \vrule\@width\@tempdima\@height\bframerule\@depth\z@}%
633 - 3634
635 \newdimen\bframerule
636 \bframerule=\fboxrule
697638 \newdimen\bframesep
639 \bframesep=\fboxsep
640
641 \newbox\bframebox
```
# Move \vadjust items (New v4.00)

This section completes reviving \pagebreak, \nopagebreak, \vspace, and the star and optional form of  $\setminus\$ . This was started in section 2.1 and resumed in section 2.4 and subsection 3.1. The problem was explained in section 2.1: \vadjust items come out at a bad position, and the LATEX commands named before work with \vadjust indeed. Our solution was sketched there as well.

 According to the caveat in subsection 3.2 concerning \ifLineNumbers, the LATEX commands enumerated may go wrong if you switch line numbering inside or at the end of a paragraph.

# <sup>10</sup> 8.1 Redefining \vadjust

\vadjust will temporarily be changed into the following command.

```
642 \def\PostponeVadjust#1{%
643 \global\let\vadjust\@LN@@vadjust
```
This undoes a \global\let\vadjust\PostponeVadjust which will start 13 each of the refined LAT<sub>EX</sub> commands. The **\globals** are most probably superfluous. They might be useful should one \vadjust appear in a group starting after the change of \vadjust into \PostponeVadjust. (UL) Even the undoing may be superfluous, cf. discussion in section 8.2 below. (UL)

```
644 \vadjust{\penalty-\@Mppvacodepen}%
645 \g@addto@macro\@LN@vadjustlist{#1\@lt}%
646 }
647 \let\@LN@@vadjust\vadjust
648 \global\let\@LN@vadjustlist\@empty
649 \global\let\@LN@do@vadjusts\relax
```
- <sup>1</sup> These \globals are just to remind that all the changes of the strings after \let should be \global (TEXbook p. 301). \@LN@vadjustlist collects the \vadjust items of a paragraph. \PassVadjustList tears one
- <sup>4</sup> \vadjust item for the current line out of \@LN@vadjustlist and puts it into \@LN@do@vadjusts. The latter is encountered each line in \MakeLineNo (section 2.4), while those  $\langle \text{FFR} \rangle$  \vadjust commands will come rather rarely.
- <sup>7</sup> So I decided that \@LN@do@vadjust is \relax until a \vadjust item is waiting. In the latter case, **\@LN@do@vadjusts** is turned into a list macro which resets itself to \relax when the other contents have been placed in the verti-
- 10 cal list.— $\text{PassVadjustList}$  is invoked by the output routine (section 2.1), so the \box255 must be put back.

```
650 \def\PassVadjustList{%
651 \unvbox\@cclv
652 \expandafter \@LN@xnext \@LN@vadjustlist \@@
653 \@tempa \@LN@vadjustlist
654 \ifx\@LN@do@vadjusts\relax
655 \gdef\@LN@do@vadjusts{\global\let\@LN@do@vadjusts\relax}%
656 \fi
657 \expandafter \g@addto@macro \expandafter \@LN@do@vadjusts
658 \expandafter {\@tempa}%
659 }
```
# 8.2 Redefining the LAT<sub>EX</sub> commands

- 13 Now we change  $\text{etc}$  acts. so that they use  $\text{postponeVad}$  in place of \vadjust. We try to do this as independently as possible of the implementation of the LATEX commands to be redefined. Therefore,
- <sup>16</sup> we don't just copy macro definition code from any single implementation (say, latest LATEX) and insert our changes, but attach a conditional \global\let\vadjust\PostponeVadjust to their left ends in a way which
- <sup>19</sup> should work rather independantly of their actual code. However, \vadjust should be the primitive again after execution of the command. So the \global\let... may be used only if it's guaranteed that a \vadjust is
- $_{22}$  near.—(UL) Sure? In line numbering mode, probably each **\vadjust** coming from a LAT<sub>EX</sub> command should be \PostponeVadjust. \marginpars and floats seem to be the only cases which are not explicitly dealt with in
- the present section. This would be a way to avoid **\@LN@nobreaktrue!** Of course, the \vadjusts that the present package uses then must be replaced by \@LN@@vadjust.—Maybe next time. (/UL)
- <sup>28</sup> The next command and something else will be added to the L<sup>AT</sup>EX commands we are concerned with here.

```
660 \DeclareRobustCommand\@LN@changevadjust{%
661 \ifvmode\else\ifinner\else
662 \global\let\vadjust\PostponeVadjust
663 \fi\fi
664 }
```
<sup>1</sup> (UL) What about math mode? Math display? Warn? (/UL)

\@tempa will now become a two place macro which adds first argument (single token), enclosed by  $\if$  LineNumbers  $\dots$   $\fi$  to the left of sec-<sup>4</sup> ond argument. As long as we need it, we can't use the star form of \DeclareRobustCommand or the like, because AMS-LATEX uses \@tempa for \@ifstar.

```
665 \def\@tempa#1#2{%
666 \expandafter \def \expandafter#2\expandafter{\expandafter
667 \ifLineNumbers\expandafter#1\expandafter\fi#2}%
668 }
```
- <sup>7</sup> (UL) This \ifLineNumber can be fooled by \linenumbers ahead etc. It might be better to place a signal penalty in any case and let the output routine decide what to do. (/UL)
- <sup>10</sup> We use the occasion to switch off linenumbers where they don't work anyway and where we don't want them, especially in footnotes:

<sup>669</sup> \@tempa\nolinenumbers\@arrayparboxrestore

We hope this suffices ... let's check one thing at least:

```
670 \CheckCommand*\@parboxrestore{\@arrayparboxrestore\let\\\@normalcr}
```
- <sup>13</sup> Now for the main theme of the section. The next lines assume that \vspace, \pagebreak, and \nopagebreak use \vadjust whenever they occur outside vertical mode; moreover, that they don't directly read an argument. Indeed
- <sup>16</sup> \pagebreak and \nopagebreak first call something which tests for a left bracket ahead, while \vspace first tests for a star.

```
671 \@tempa\@LN@changevadjust\vspace
```

```
672 \@tempa\@LN@changevadjust\pagebreak
```
<sup>673</sup> \@tempa\@LN@changevadjust\nopagebreak

\\, however, uses \vadjust only in star or optional form. We relax indepen-<sup>19</sup> dency of implementation in assuming that \@normalcr is the fragile version of  $\setminus$  (and we use  $\exists$  (Using a copy of  $\setminus$  would be safer, but an ugly repetition of \protect.)

```
674 \DeclareRobustCommand\\{%
675 \ifLineNumbers
676 \expandafter \@LN@cr
677 \else
678 \expandafter \@normalcr
679 \fi
680 }
681 \def\@LN@cr{%
682 \@ifstar{\@LN@changevadjust\@normalcr*}%
683 {\@ifnextchar[{\@LN@changevadjust\@normalcr}\@normalcr}%
684 }
```
- 1 Moreover we hope that  $\neq$  newline never leads to a  $\vedge$  and just, although names of some commands invoked by  $\setminus \setminus$  contain newline. At last, this seems to have been OK since 1989 or even earlier.
- 4 Let's have a few tests. Testing \pagebreak and \nopagebreak would
- be too expensive here, but—oops!—we have just experienced a successful 6 \vspace\*{.5\baselineskip}.  $A \ \{F.5\baselineskip\}$
- may look even more drastical, but this time we are happy about it. Note
- that the line numbers have moved with the lines. Without our changes, one line number would have "anticipated" the move of the next line, just as you
- 10 can observe it now.  $(New v4.00)$

### 8.3 Reminder on obsoleteness 11

(New v4.1) We have completed inclusion of the earlier extension packages  $_{12}$ linenox0.sty, linenox1.sty, and lnopatch.sty. If one of them is loaded, <sup>13</sup> though, we produce an error message before something weird happens. We <sup>14</sup> avoid \newif because the switchings occur so rarely.

```
685 \AtBeginDocument{%
686 \let\if@LN@obsolete\iffalse
687 \@ifpackageloaded{linenox0}{\let\if@LN@obsolete\iftrue}\relax
688 \@ifpackageloaded{linenox1}{\let\if@LN@obsolete\iftrue}\relax
689 \@ifpackageloaded{lnopatch}{\let\if@LN@obsolete\iftrue}\relax
690 \if@LN@obsolete
691 \PackageError{lineno}{Obsolete extension package(s)}{%
692 With lineno.sty version 4.00 or later,\MessageBreak
693 linenox0/linenox1/lnopatch.sty must no longer be loaded.}%
694 \fi
695 }
```
# 1 9 The final touch

There is one deadcycle for each line number.

```
696 \advance\maxdeadcycles 100
697
698 \endinput
```
# 10 The user commands

```
4 The user commands to turn on and off line numbering are
```

```
5 \linenumbers
```
Turn on line numbering in the current mode.

```
7 \linenumbers*
```
and reset the line number to 1.

```
9 \linenumbers [\langle number \rangle]
```

```
10 and start with \langle number \rangle.
```
- \nolinenumbers
- Turn off line numbering.

```
13 \runninglinenumbers*[\langle number \rangle]
```
 Turn on running line numbers, with the same optional arguments as 15 \linenumbers. The numbers are running through the text over page- breaks. When you turn numbering off and on again, the numbers will continue, except, of cause, if you ask to reset or preset the counter.

```
18 \pagewiselinenumbers
```

```
19 Turn on pagewise line numbers. The lines on each page are numbered
20 beginning with one at the first pagewise numbered line.
```
- 21 \resetlinenumber  $[\langle number \rangle]$
- $Reset$  [Set] the line number to 1 [ $\langle number \rangle$ ].
- \setrunninglinenumbers
- <sup>24</sup> Switch to running line number mode. Do *not* turn it on or off.

![](_page_52_Picture_273.jpeg)

```
1 \firstlinenumber
```
![](_page_53_Picture_359.jpeg)

<sup>9</sup> \linenumberdisplaymath

<sup>10</sup> Number the lines of a display math in a {linenomath} environment, <sup>11</sup> but do not in a {linenomath\*} environment. This is used by the 12 package option [mathlines].

```
13 \nolinenumberdisplaymath
```

```
14 Do not Number the lines of a display math in a {linenomath} envi-
15 ronment, but do in a {linenomath*} environment. This is the default.
```

```
16 \linelabel
```

```
17 Set a \linelabel{\langle foo \rangle} to the line number where this commands is
<sup>18</sup> in. Refer to it with the LAT<sub>EX</sub> referencing commands \ref{\foo} and
19 \text{pageref}\{\text{loop}\}.
```
<sup>20</sup> The commands can be used globally, locally within groups or as environ- $_{21}$  ments. It is important to know that they take action only when the \par is 22 executed. The \end{ $\langle mode \rangle$ linenumbers} commands provide a \par. Ex-<sup>23</sup> amples:

```
24 \{\lvert \text{elements } \langle text \rangle \}2526 \begin{linenumbers}
27 \langle text \rangle28 \end{linenumbers}
\overline{2}30 \langle paragraph\rangle {\linenumbers\par}
31
32 \linenumbers
\langle \text{text} \rangle \par
34 \nolinenumbers
35
36 \linenumbers
\langle 37 hparagraphi {\nolinenumbers\par}
```
(New v4.00) However, the examples containing  $\langle paragraph \rangle$  show what you 1 should not do, at least if you use  $\text{sub}$ ,  $\text{sub}$ ,  $\text{sub}$ ,  $\text{sub}$ ,  $\text{sub}$ or  $\setminus\left[\langle space \rangle\right]$ —cf. section 8. 3

The same care should be applied to the "wizard" devices \ifLineNumbers 4 (subsection 3.2) and  $\Perb{PostponeV}$ adjust (section 8.1). (/New v4.00) 5

(New v4.11) Oh, and the commands and environments of section s: $Xt$  are 6 missing. Sorry, I am in a hurry now. May be next time.—And the environments {linenomath} and {linenomath\*}should get an own paragraph. In 8 short, each math display, equation, or {eqnarray} should be "wrapped" in <sup>9</sup> one of {linenomath} and {linenomath\*}. 10

# 10.1 Customization hooks 11

There are several hooks to customize the appearance of the line numbers, 12 and some low level hooks for special effects.

![](_page_54_Picture_308.jpeg)

### \linenumbersep

 This dimension register sets the separation of the linenumber to the text. Default value is 10pt.

### \linenumberwidth

 This dimension register sets the width of the line number box on the right margin. The distance of the right edge of the text to the right  $7 \text{ edge of the line number is } \line{\text{h}}$  + \linenumberwidth. The default value is 10pt.

\theLineNumber (for wizards)

 This macro is called for printing a \newlabel entry to the aux-file. Its definition depends on the mode. For running line numbers it's just 12 \thelinenumber, while in pagewise mode, the page offset subtraction is done in here.

### \makeLineNumber (for wizards)

 This macro produces the line numbers. The definition depends on the mode. In the running line numbers mode it just expands 17 \makeLineNumberLeft.

\LineNumber (for wizards)

 This macro is called by \makeLineNumber to typeset the line num- ber. This hook is changed by the modulo mechanism and by 21 \firstlinenumber.